# INTRODUCTION TO ENZO Britton Smith

Enzo User Workshop Hokkaido University, October 16, 2013

## OUTLINE

- I. Available Modules
- II. Problem Types
- III. Enzo Resources
- IV. Development

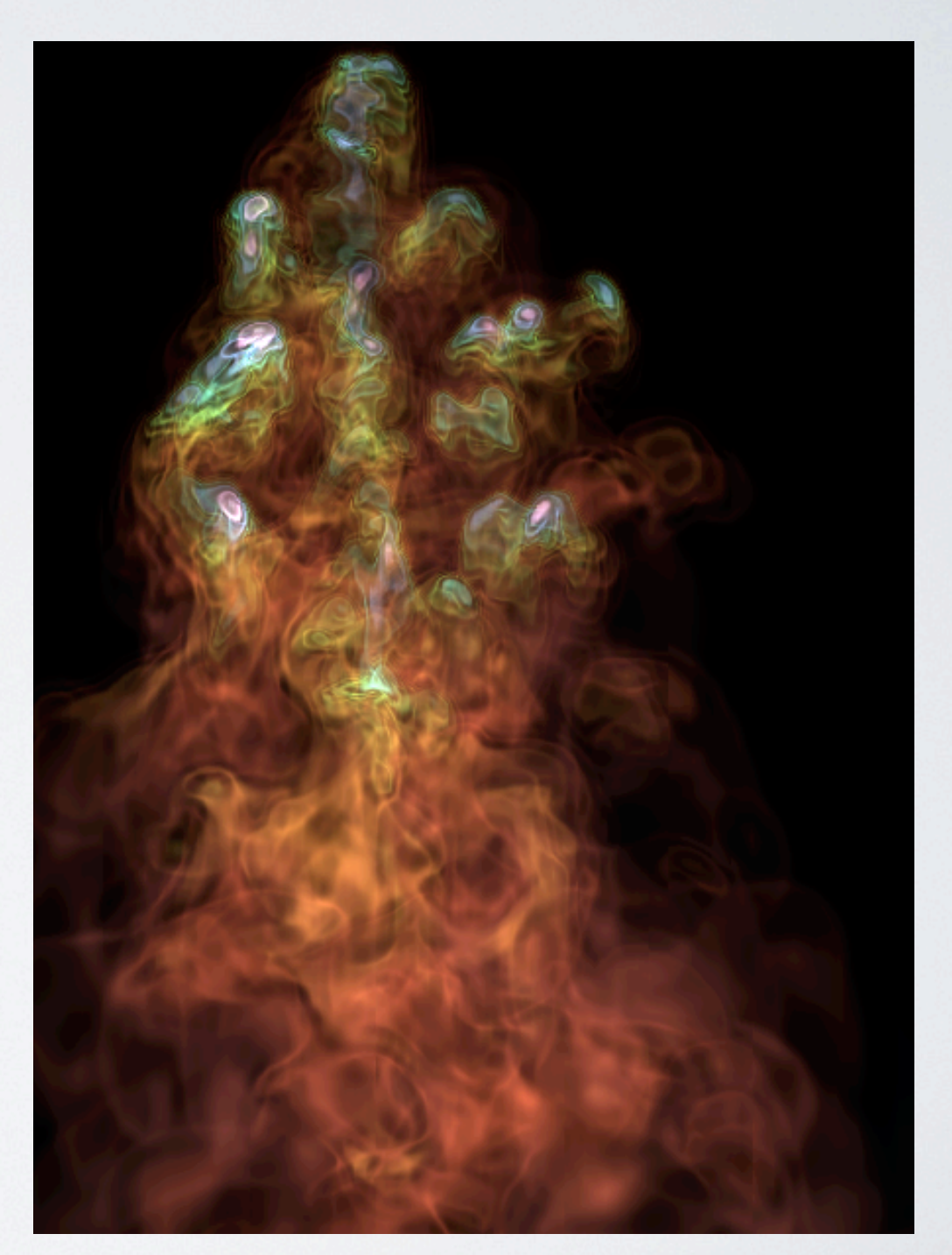

### ENZO METHOD PAPER Draft version July 22, 2013

### ENZO: AN ADAPTIVE MESH REFINEMENT CODE FOR ASTROPHYSICS

THE ENZO COLLABORATION: GREG L. BRYAN<sup>1</sup>, MICHAEL L. NORMAN<sup>2,3</sup>, BRIAN W. O'SHEA<sup>4,5</sup>, TOM ABEL<sup>6, 20</sup>, JOHN H. WISE<sup>7</sup>, MATTHEW J. TURK<sup>1</sup>, DANIEL R. REYNOLDS<sup>8</sup>, DAVID C. COLLINS<sup>9</sup>, PENG WANG<sup>6</sup>, SAMUEL W. SKILLMAN<sup>10,11</sup>, Britton Smith<sup>4</sup>, Robert P. Harkness<sup>12</sup>, James Bordner<sup>2</sup>, Ji-hoon Kim<sup>13</sup>, Michael Kuhlen<sup>14,15</sup>, Hao Xu<sup>2</sup>, Nathan GOLDBAUM<sup>15</sup>, CAMERON HUMMELS<sup>16</sup>, ALEXEI G. KRITSUK<sup>2</sup>, ELIZABETH TASKER<sup>17</sup>, STEPHEN SKORY<sup>10</sup>, CHRISTINE M. SIMPSON<sup>1</sup>, OLIVER HAHN<sup>18</sup>, JEFFREY S. OISHI<sup>19</sup>, GEOFFREY C SO<sup>2</sup>, FEN ZHAO<sup>20</sup>, RENYUE CEN<sup>21</sup>, AND YUAN LI<sup>1</sup>

Draft version July 22, 2013

### ABSTRACT

This paper describes the open-source code Enzo, which uses block-structured adaptive mesh refinement to provide high spatial and temporal resolution for modeling astrophysical fluid flows. The code is Cartesian, can be run in 1, 2, and 3 dimensions, and supports a wide variety of physics including hydrodynamics, ideal and non-ideal magnetohydrodynamics, N-body dynamics (and, more broadly, self-gravity of fluids and particles), primordial gas chemistry, optically-thin radiative cooling of primordial and metal-enriched plasmas (as well as some optically-thick cooling models), radiation transport, cosmological expansion, and models for star formation and feedback in a cosmological context. In addition to explaining the algorithms implemented, we present solutions for a wide range of test problems, demonstrate the code's parallel performance, and discuss the Enzo collaboration's code development methodology.

Keywords: methods: numerical — hydrodynamics

#### [http://arxiv.org/abs/1307.2265](http://arxiv.org/pdf/1307.2265v1.pdf) 1. INTRODUCTION Due to the high spatial and temporal dynamical ranges involved, astrophysical and cosmological phenomena present a taxing challenge for simulat[ors.](http://arxiv.org/pdf/1307.2265v1.pdf) [To](http://arxiv.org/pdf/1307.2265v1.pdf) [tackle](http://arxiv.org/pdf/1307.2265v1.pdf) [such](http://arxiv.org/pdf/1307.2265v1.pdf) [situations,](http://arxiv.org/pdf/1307.2265v1.pdf) [a](http://arxiv.org/pdf/1307.2265v1.pdf) [number](http://arxiv.org/pdf/1307.2265v1.pdf) [of](http://arxiv.org/pdf/1307.2265v1.pdf) [numerical](http://arxiv.org/pdf/1307.2265v1.pdf) [techniq](http://arxiv.org/pdf/1307.2265v1.pdf)ues have been developed that

# WHAT IS ENZO?

Enzo is a cosmological, adaptive-mesh refinement, hydrodynamics + N-body simulation code.

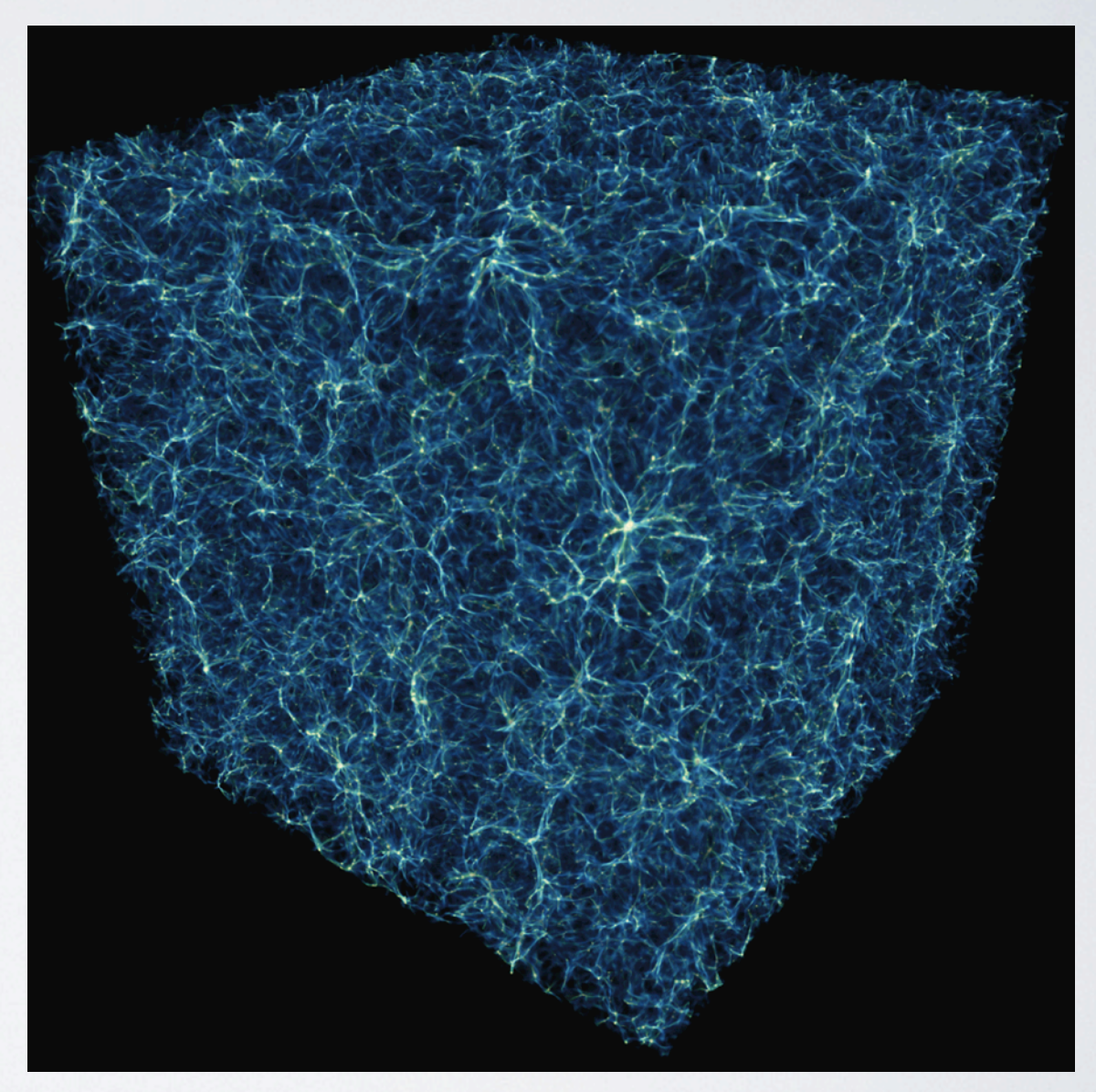

Image: Eric Hallman, Brian O'Shea

- create and destroy grid patches dynamically (blockstructured)
- grids at multiple resolutions
- multiple refinement criteria:
	- density (gas or dark matter)
	- gradients, shocks
	- cooling time
	- Jeans length
	- refine regions around particles
- easy to create new criteria

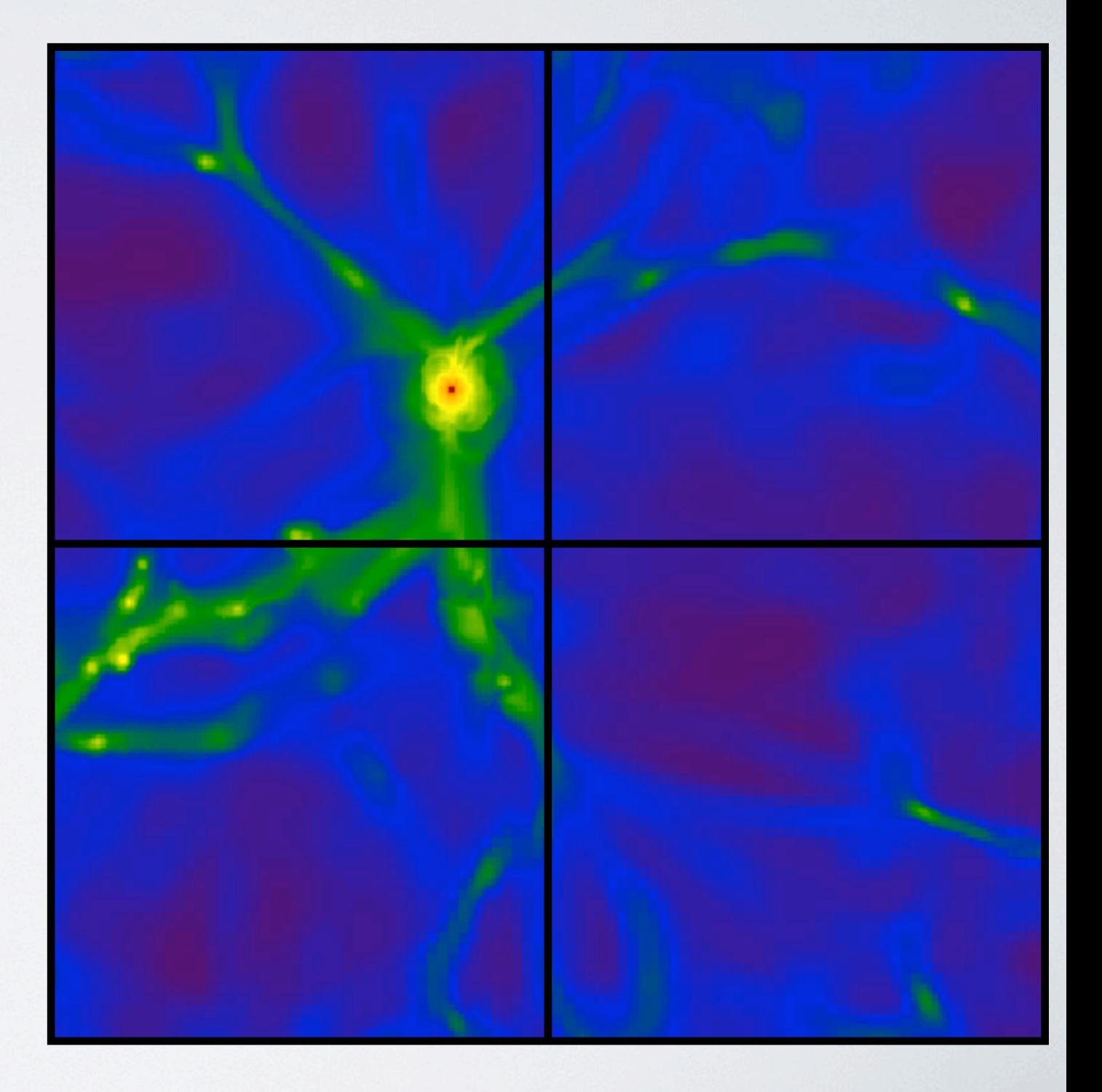

- create and destroy grid patches dynamically (blockstructured)
- grids at multiple resolutions
- multiple refinement criteria:
	- density (gas or dark matter)
	- gradients, shocks
	- cooling time
	- Jeans length
	- refine regions around particles
- easy to create new criteria

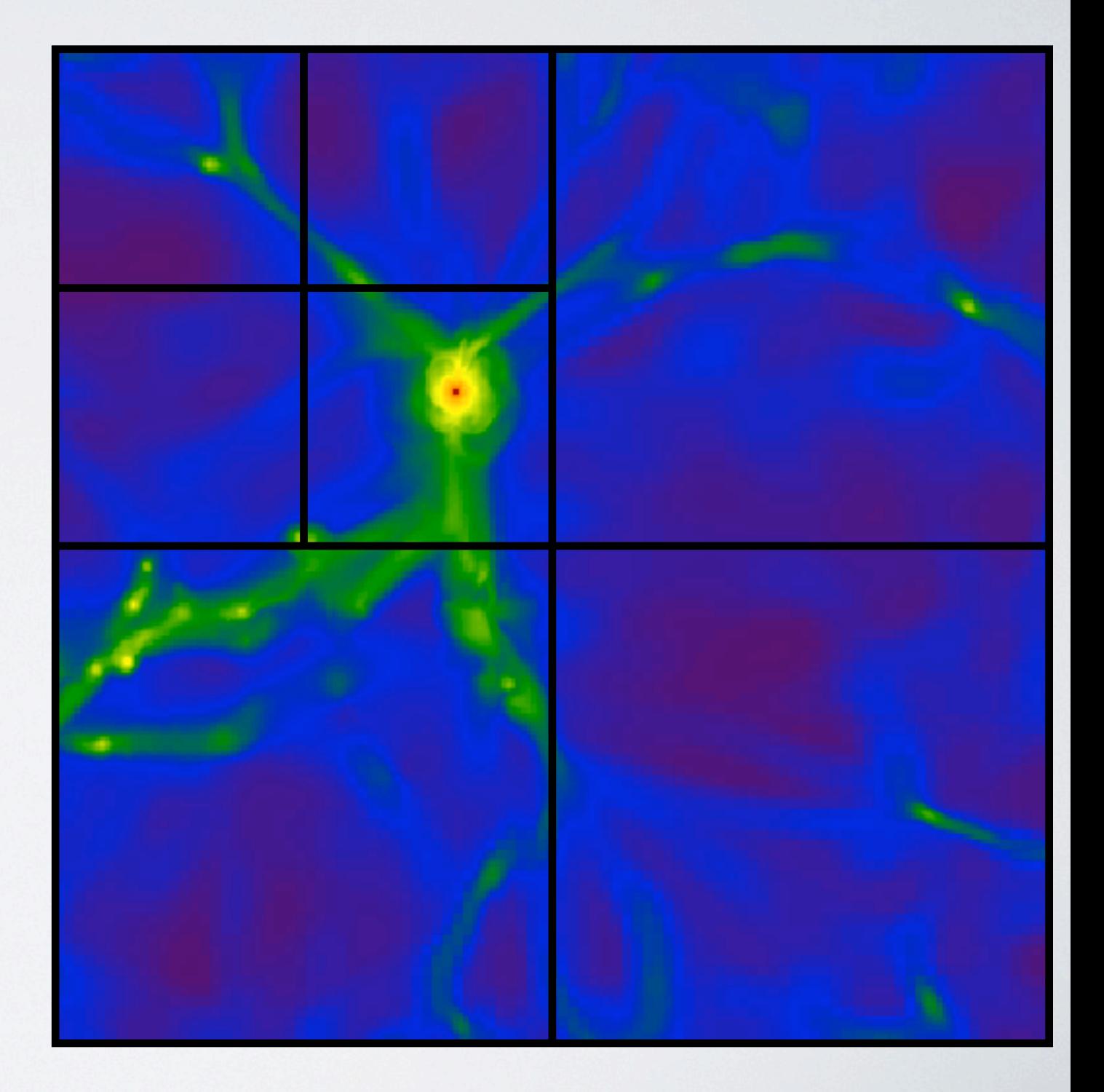

- create and destroy grid patches dynamically (blockstructured)
- grids at multiple resolutions
- multiple refinement criteria:
	- density (gas or dark matter)
	- gradients, shocks
	- cooling time
	- Jeans length
	- refine regions around particles
- easy to create new criteria

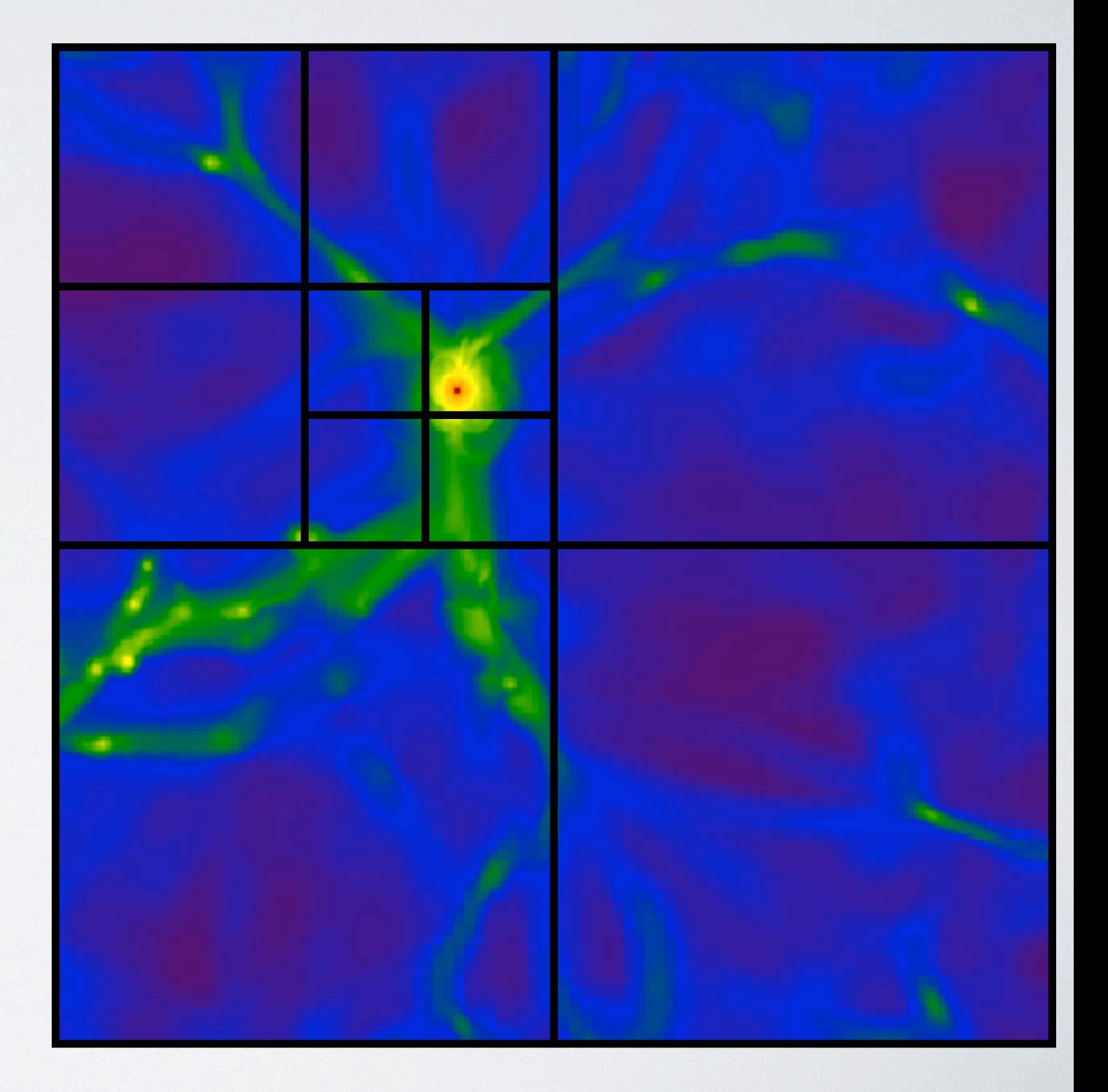

- create and destroy grid patches dynamically (blockstructured)
- grids at multiple resolutions
- multiple refinement criteria:
	- density (gas or dark matter)
	- gradients, shocks
	- cooling time
	- Jeans length
	- refine regions around particles
- easy to create new criteria

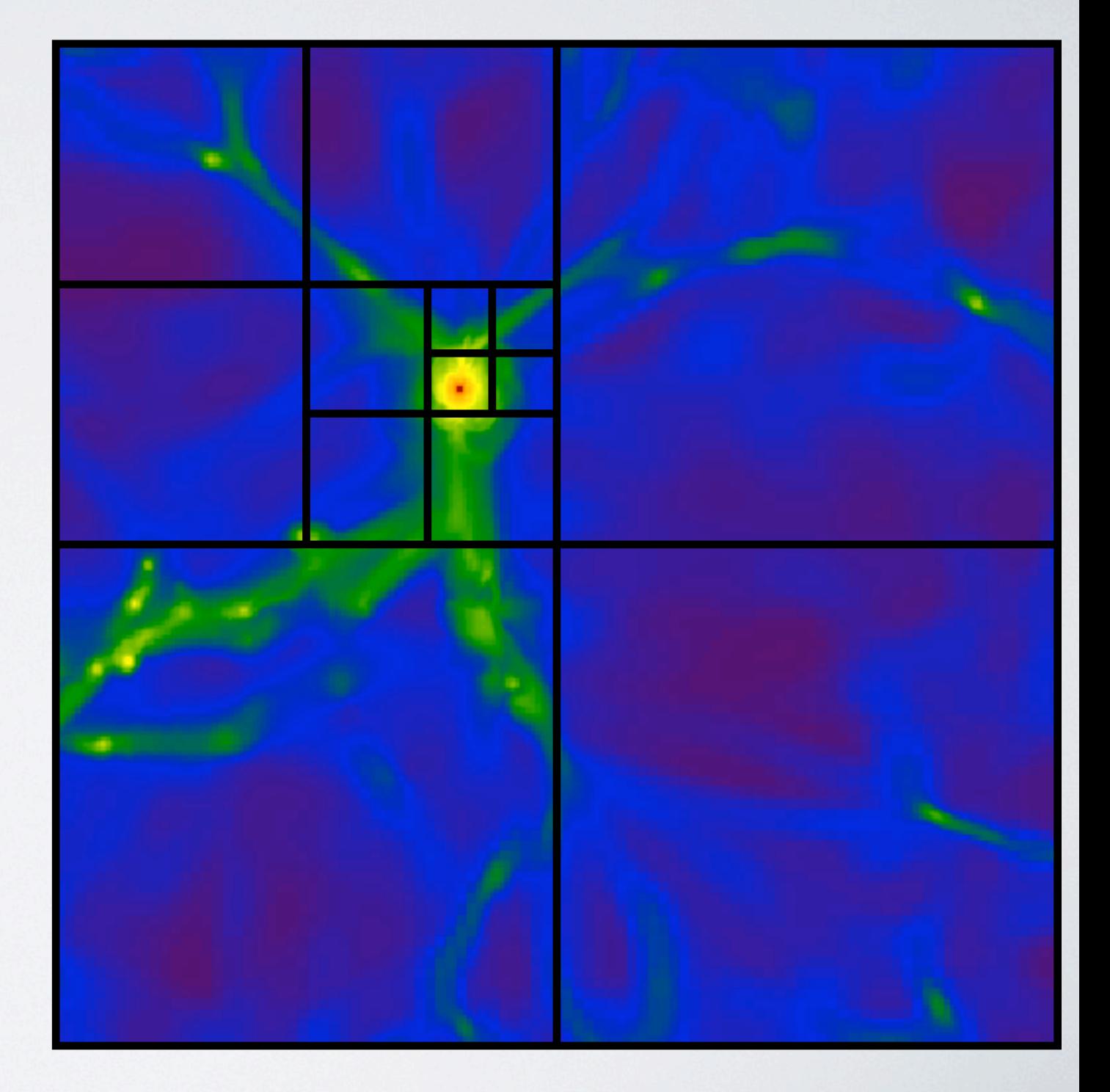

- create and destroy grid patches dynamically (blockstructured)
- grids at multiple resolutions
- multiple refinement criteria:
	- density (gas or dark matter)
	- gradients, shocks
	- cooling time
	- Jeans length
	- refine regions around particles
- easy to create new criteria

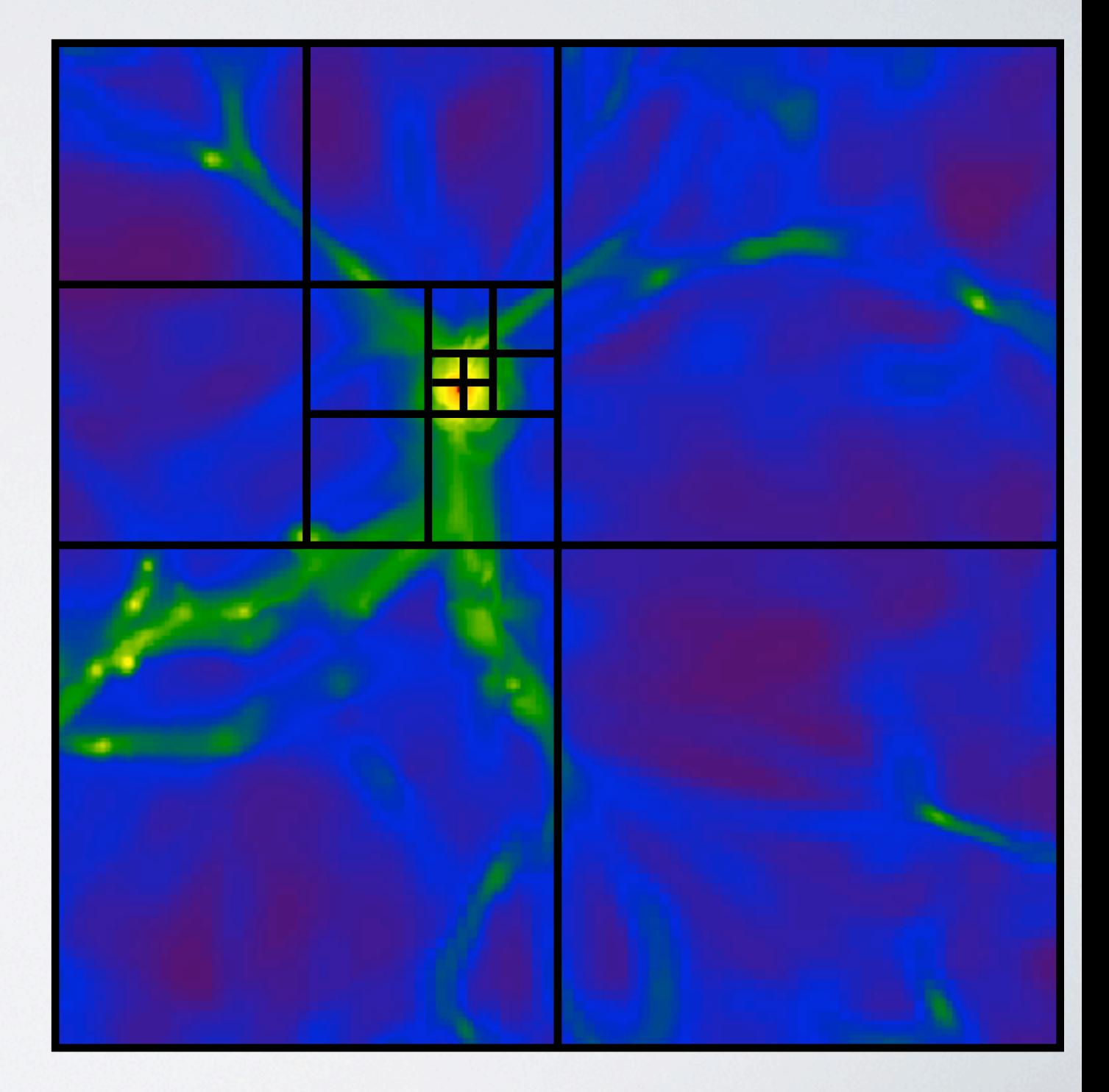

- create and destroy grid patches dynamically (blockstructured)
- grids at multiple resolutions
- multiple refinement criteria:
	- density (gas or dark matter)
	- gradients, shocks
	- cooling time
	- Jeans length
	- refine regions around particles
- easy to create new criteria

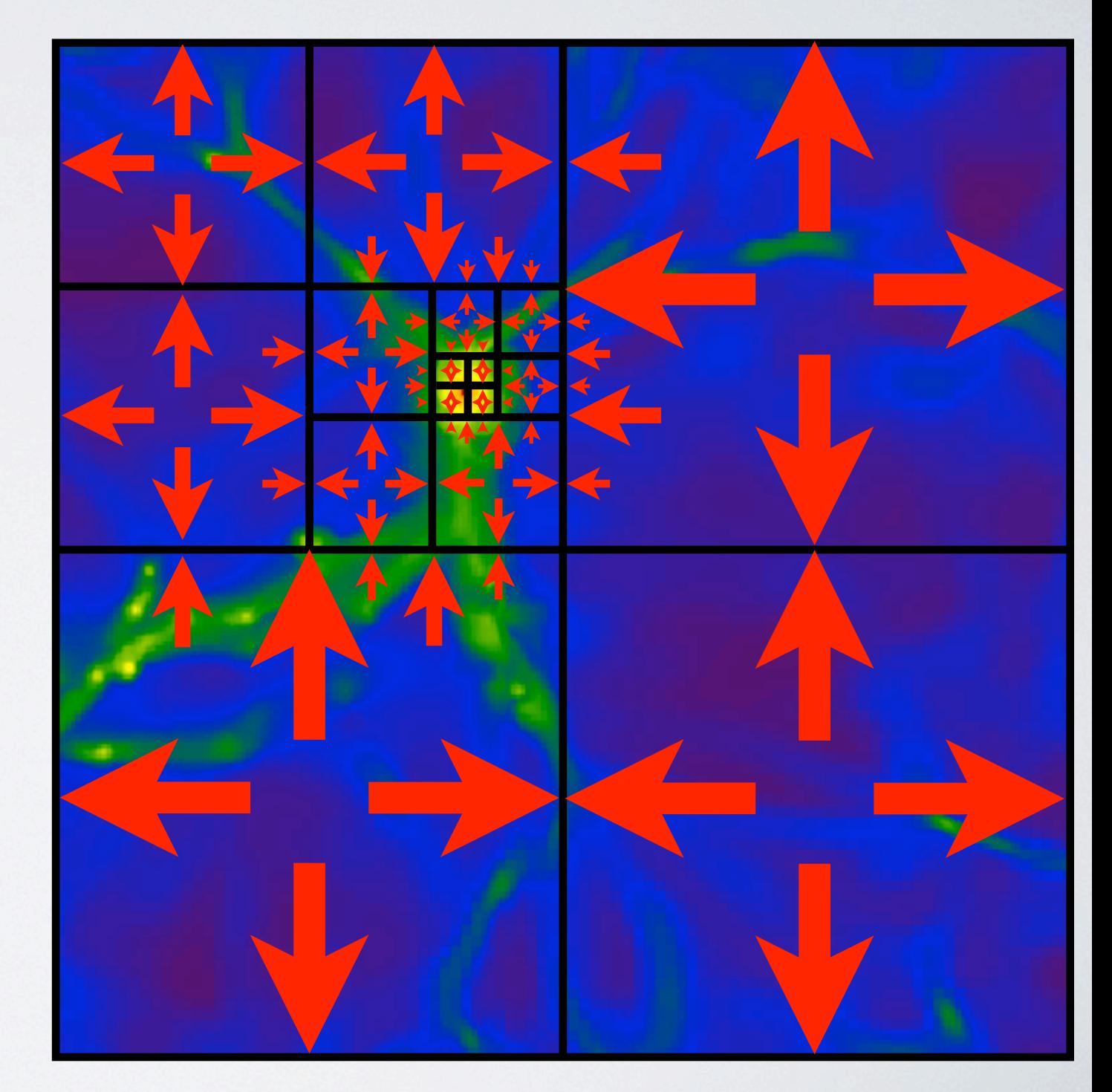

- create and destroy grid patches dynamically (blockstructured)
- grids at multiple resolutions
- multiple refinement criteria:
	- density (gas or dark matter)
	- gradients, shocks
	- cooling time
	- Jeans length
	- refine regions around particles
- easy to create new criteria

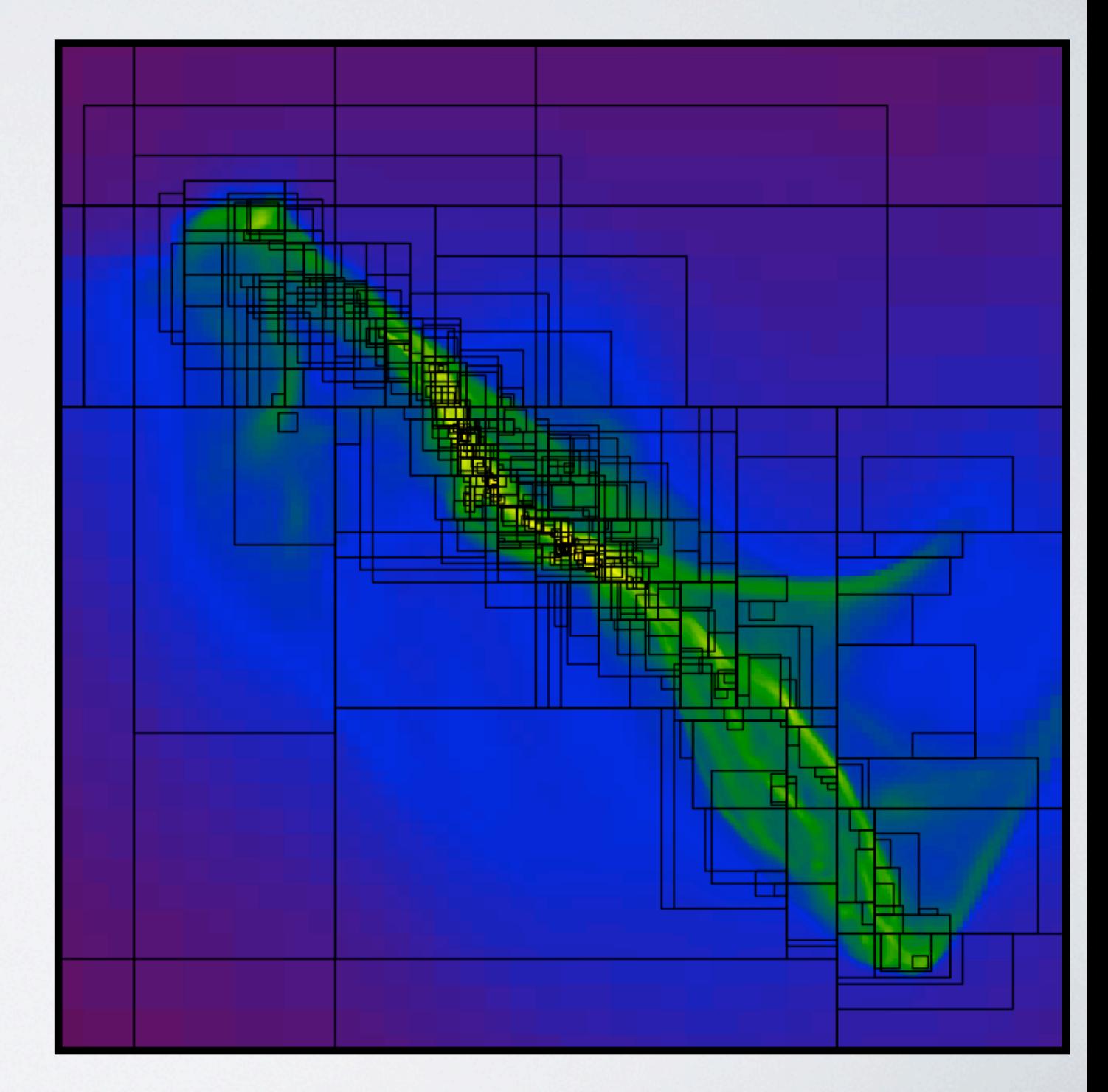

## ADAPTIVE-MESH REFINEMENT EXTREME DYNAMIC RANGE

Image: Matthew Turk

## GRAVITY

- dark matter treated as collision-less particles
- adaptive particle-mesh method
	- solve Poisson eqn.:  $\nabla^2 \phi = 4\pi G \rho$
	- particles interpolated onto grid to create density field, then gas densities added
	- multigrid relaxation for refined grids
- advantage: very fast!
- disadvantage: force res. is 2Δx (not great)

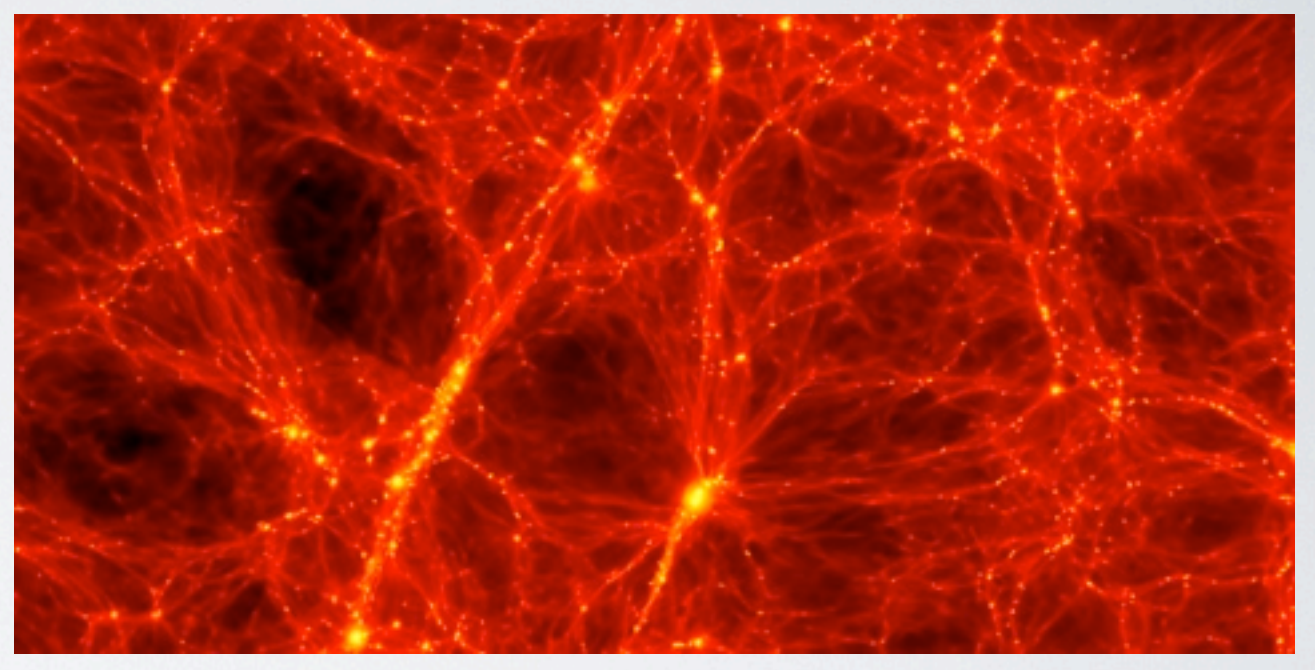

Image: Michael Norman et. al.

# HYDRODYNAMICS

### Multiple Hydro Methods

- Piecewise Parabolic Method
	- fits state variables to 3rd order parabolic
	- nonlinear Riemann solver for excellent shock capturing
	- can be unstable with cosmology or cooling
- Zeus
	- less accurate, more diffusive
	- extremely robust (excellent for cosmology)

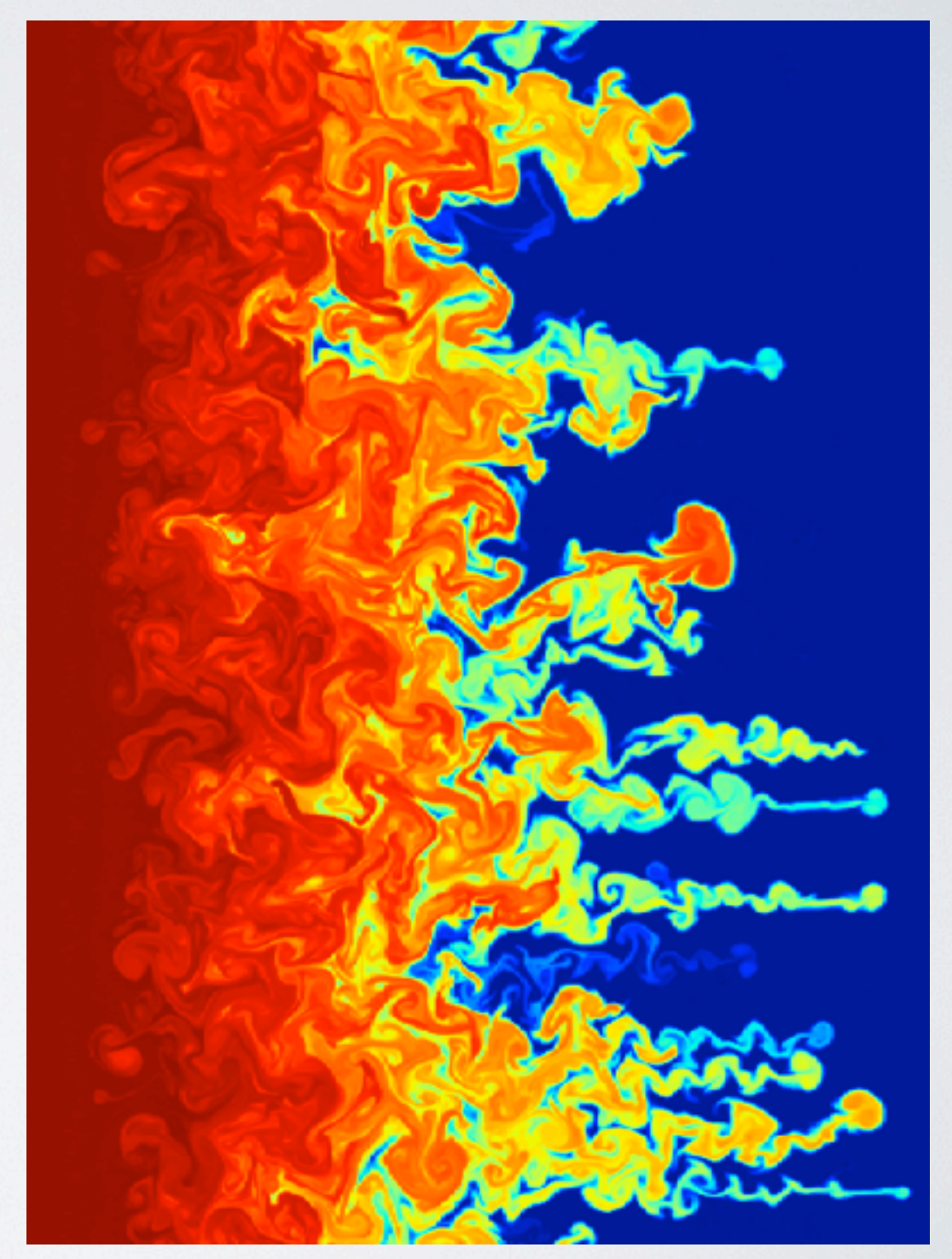

Image: Nick Earl

# HYDRODYNAMICS

### Multiple Hydro Methods

• MUSCL

- 2<sup>nd</sup> order accurate Godunov solver
- 2<sup>nd</sup> order Runge-Kutta time integration
- multiple Riemann solvers and interpolation methods available

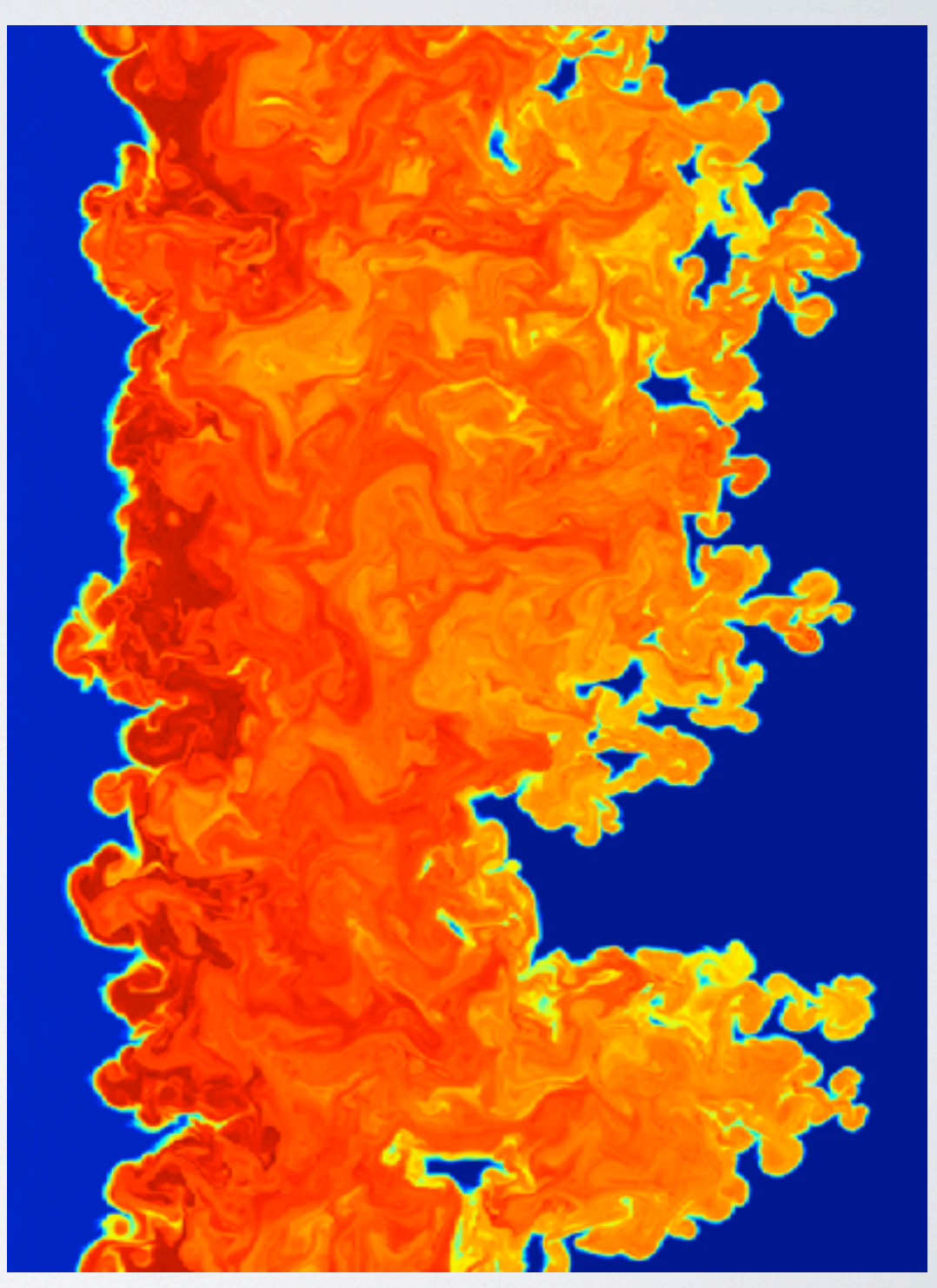

Image: Nick Earl

# MHD

### Multiple Hydro Methods

- Dedner
	- uses MUSCL framework above
	- hyperbolic divergence cleaning method to ensure  $\nabla \cdot B = 0$
	- uses cell-centered B field
- Constrained Transport
	- magnetic field updated as the curl of the electric field
	- preserves  $\nabla \cdot B = 0$  $(since \nabla \cdot (\nabla \times \mathbf{F}) = 0)$
	- needs face and edge-centered fields: more complicated

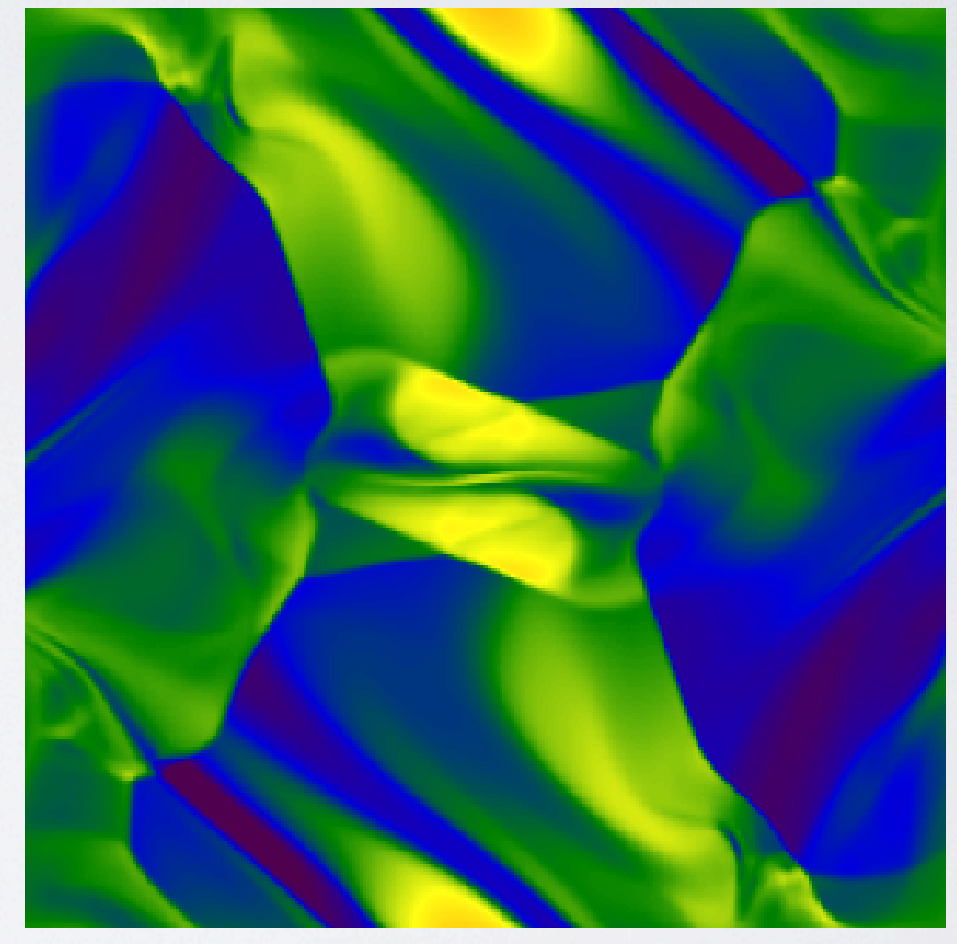

Enzo Method Paper

# RADIATIVE TRANSFER

### Two Rad. Transfer Methods

- Adaptive Ray Tracing
	- radiation from discreet sources (star and black hole particles)
	- adaptive ray splitting and merging
	- fully coupled to chemistry network
- Flux Limited Diffusion
	- treats radiation like a fluid
	- couple to atomic chemistry
	- highly scalable
	- unigrid and AMR versions available

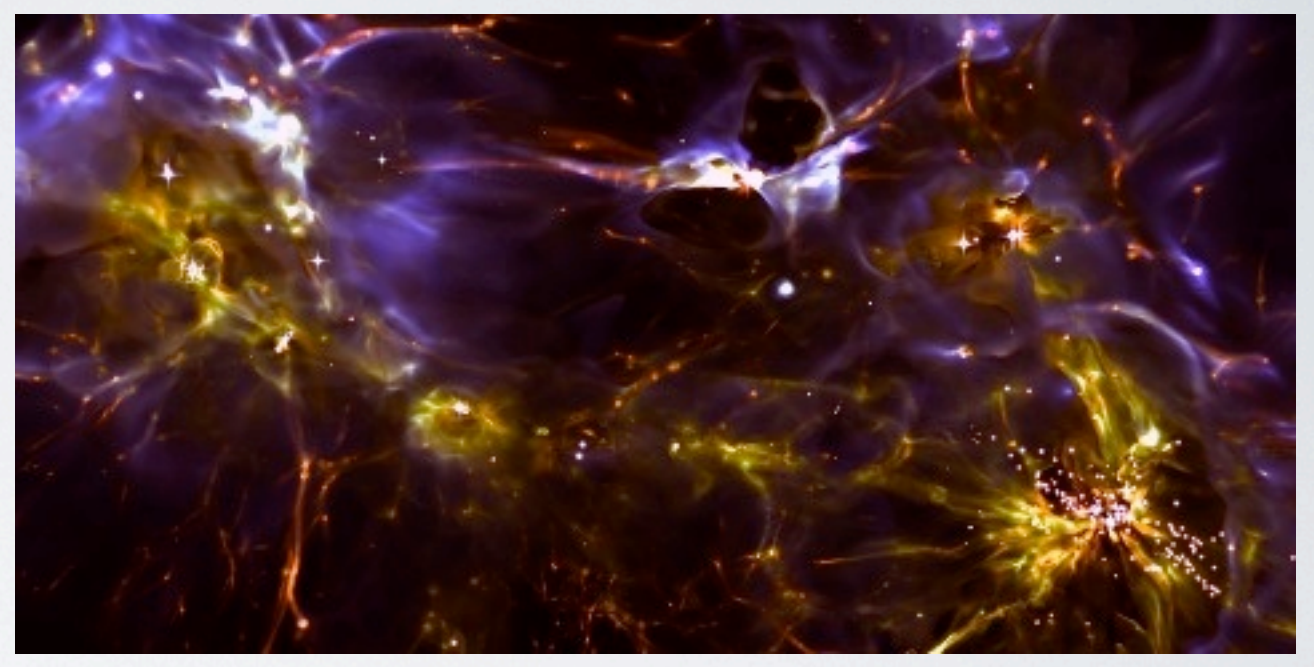

Image: John Wise

# RADIATION BACKGROUNDS

- spatially smooth, timedependent radiation fields
- UV metagalactic, ionizing backgrounds for photoheating and ionization during Reionization (multiple models)
- Lyman-Werner soft UV fields represent radiation from first stellar sources and photo-dissociate H2

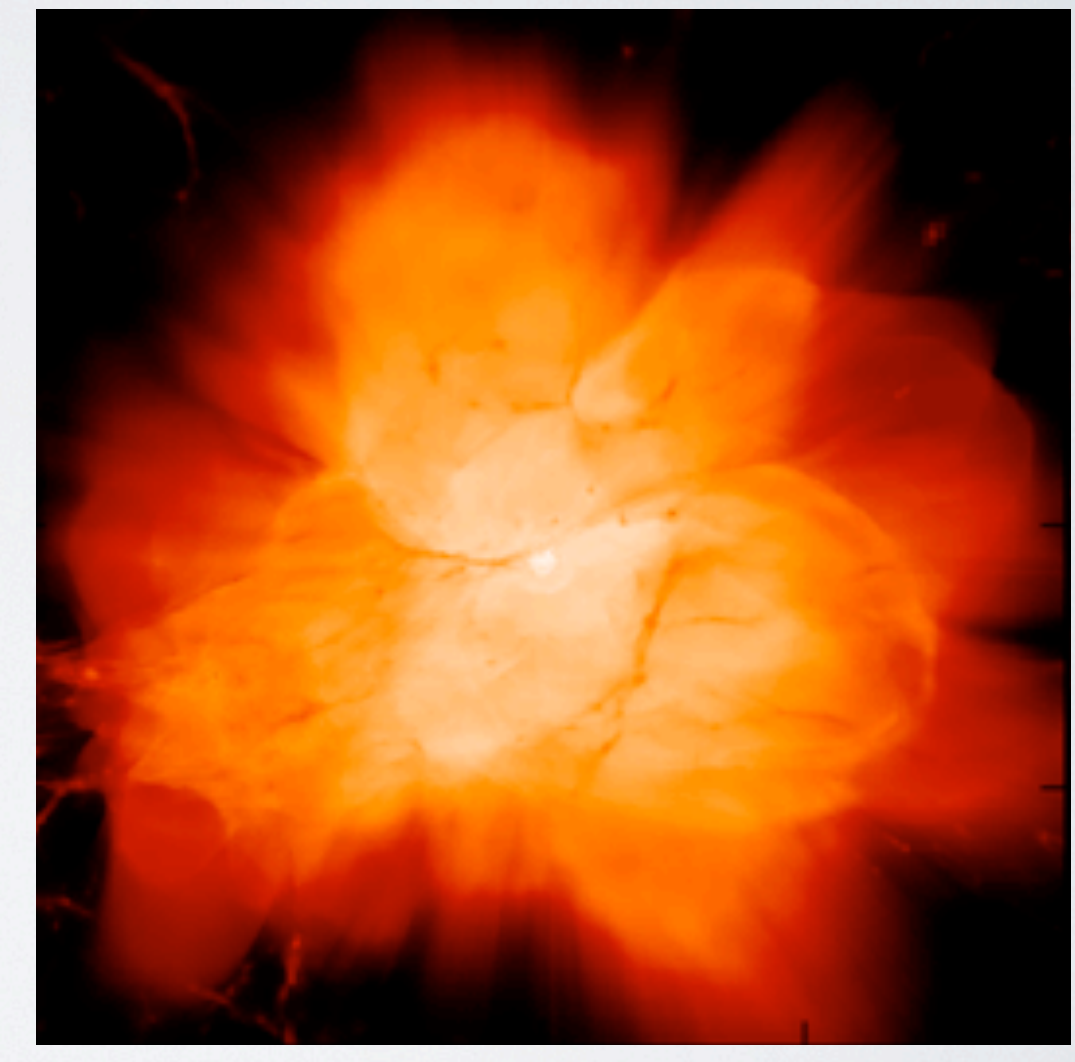

Image: Britton Smith

# CHEMISTRY AND COOLING

- Non-equilibrium primordial chemistry
	- $H, H^+, H^-, He, He^+, He^{++}, H_2, H_2^+, D,$  $D^+$ , HD,  $e^-$
	- H<sub>2</sub> chemistry: 2-body, 3-body<br>channels, dust grains, chemical heating/cooling
- Metal cooling
	- simple tabulated rates  $(T > 10^4 \text{ K})$
	- atomic fine-structure lines
	- Cloudy tables: density, metallicity, temperature, electron fraction, background redshift

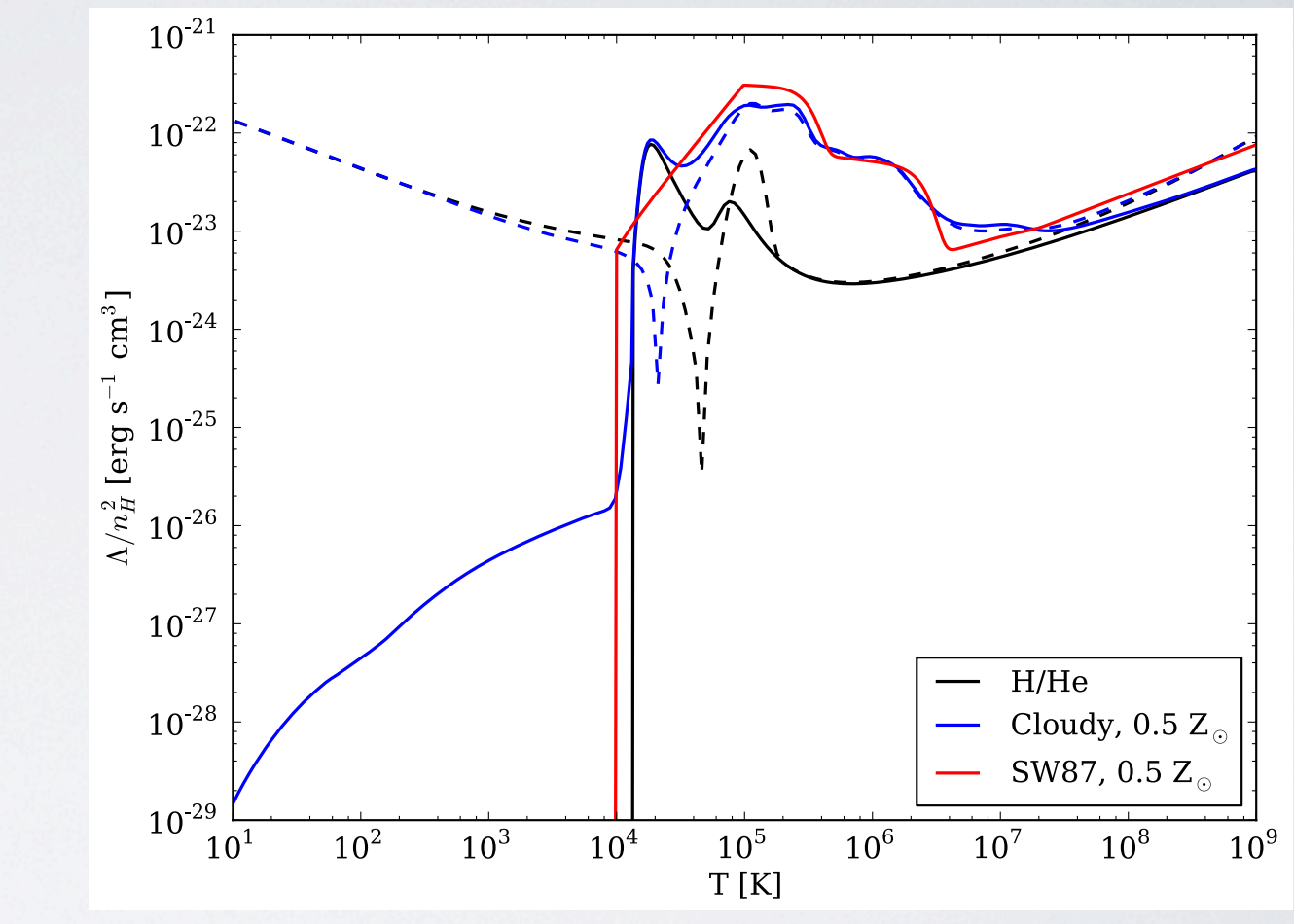

Enzo Method Paper

# CHEMISTRY AND COOLING

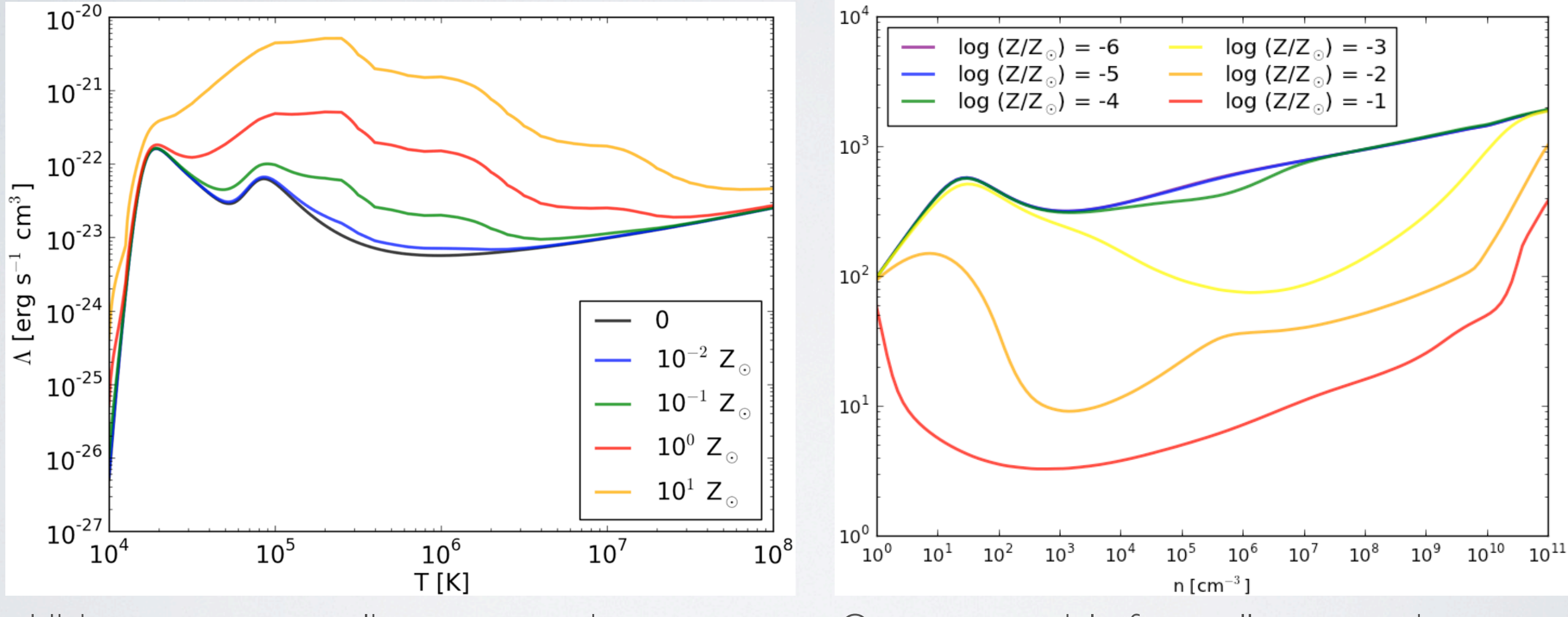

High temperature cooling rates at various metallicities.

One-zone model of gas collapse at various metallicities.

# THERMAL CONDUCTION

### Spitzer Conduction

- heat transfer through electron Coulomb interactions
- $\chi \sim T^{5/2}$ , with saturation for sharp temperature gradients
- significant for  $T > 10^7$  K (galaxy clusters)
- isotropic (hydro only) and anisotropic (MHD) available
- explicit solver: dt ~ dx<sup>2</sup> n /  $x$ : short timesteps!

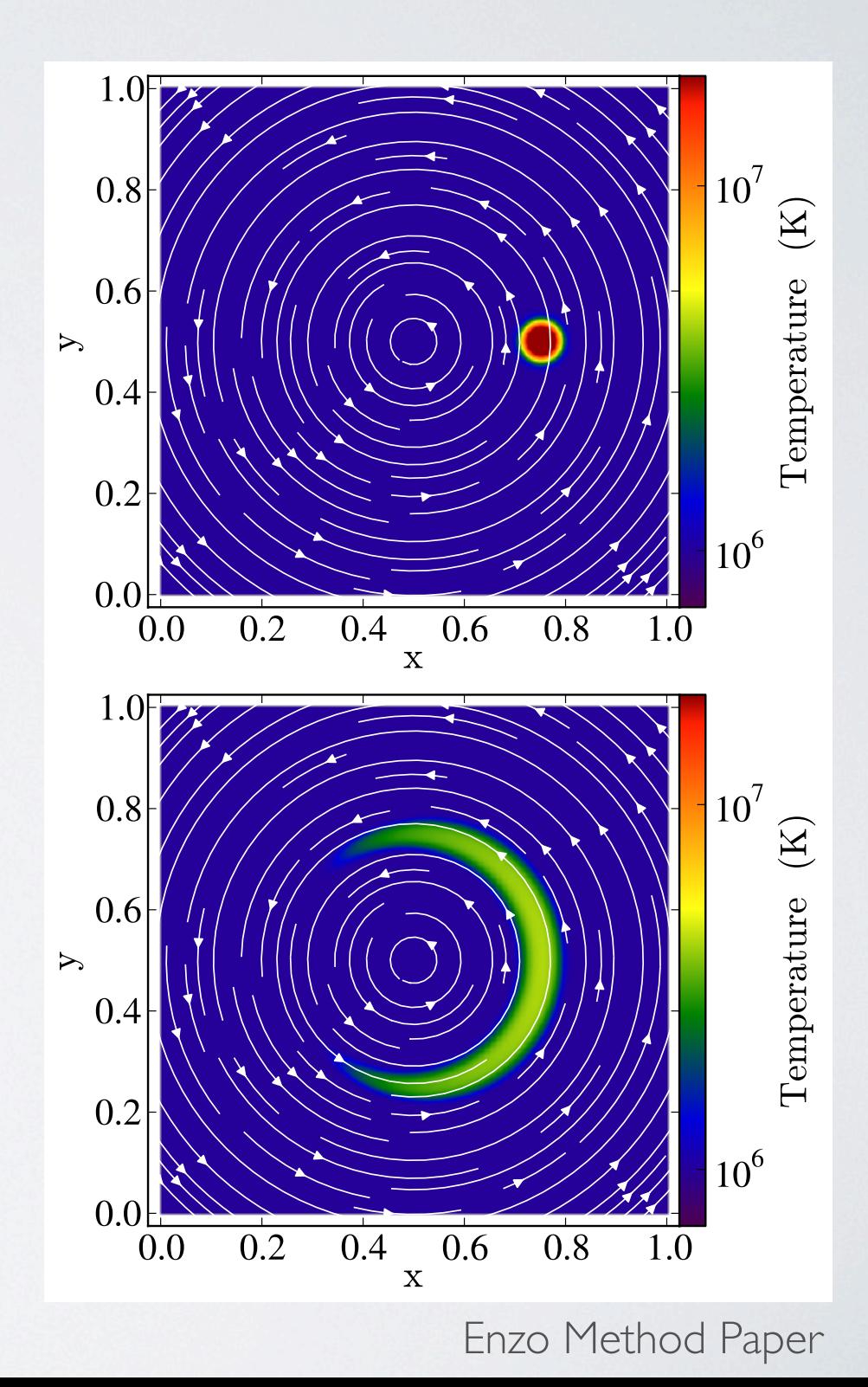

# ACTIVE PARTICLES

- act on the grid by adding or removing gas, energy, and momentum
- non-radiating star particles
	- form in dense, collapsing, cooling gas
	- inject thermal energy, metals into nearby grid cells
- radiating star and black-hole particles form the same way and emit radiation
- sink particles accrete nearby gas like collapsing protostars

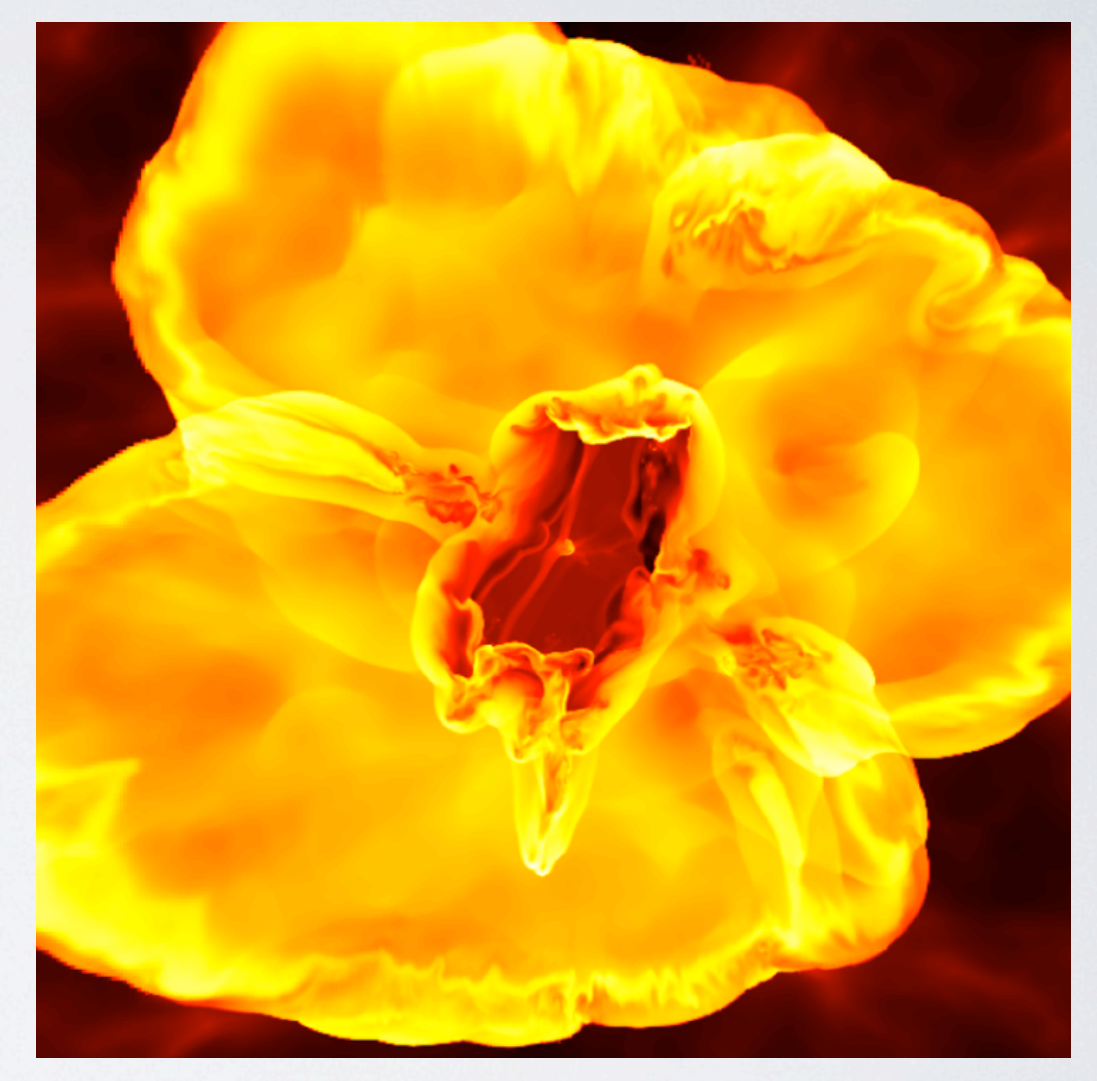

Image: John Wise

# TRACER PARTICLES

- can be placed anywhere in a simulation
- used to trace hydrodynamic flow
- output field values in which particles exist
- output separately from main dataset: can be output with higher frequency

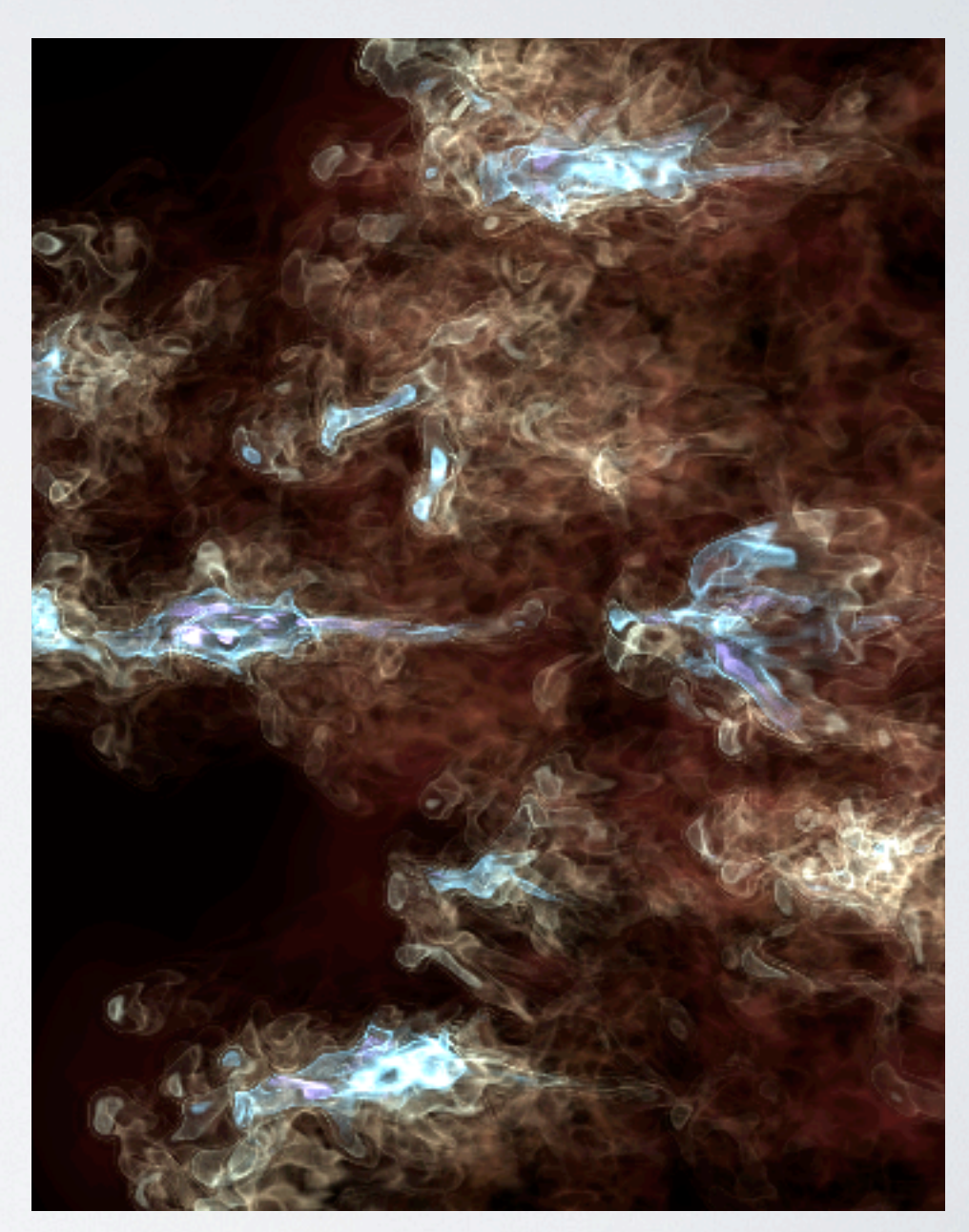

Image: Devin Silvia

### Putting it all Together

### $t = 0.018$  Gyr

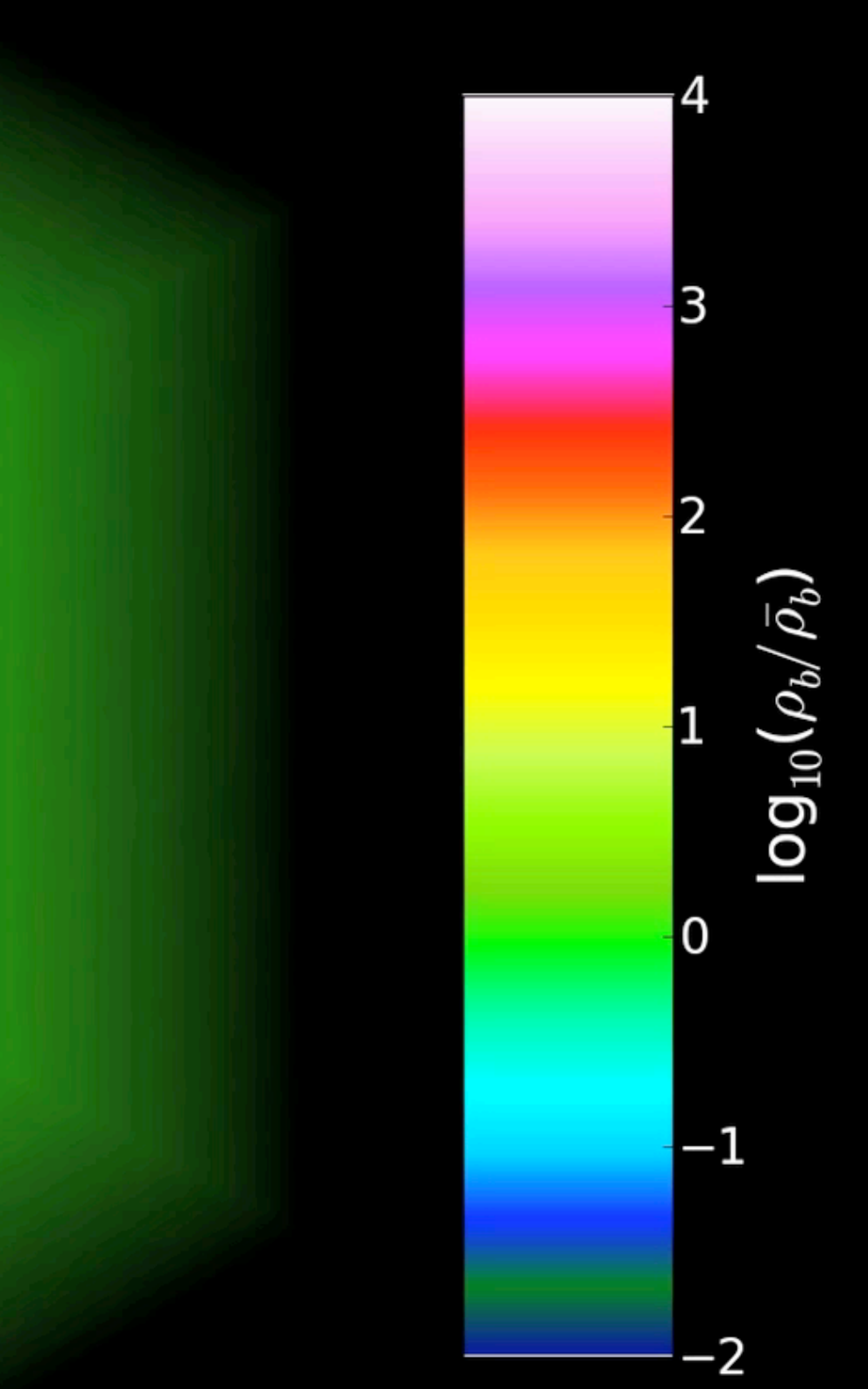

 $z = 99.000$ 

# PROBLEM TYPES

- Need external initial conditions files
	- Cosmology
	- Turbulence
- Enzo initializes everything
	- spheres: rotating, collapsing, colliding
	- galactic disks
	- shock tubes
	- cloud crushing
	- gravity, hydro tests
	- many, many more

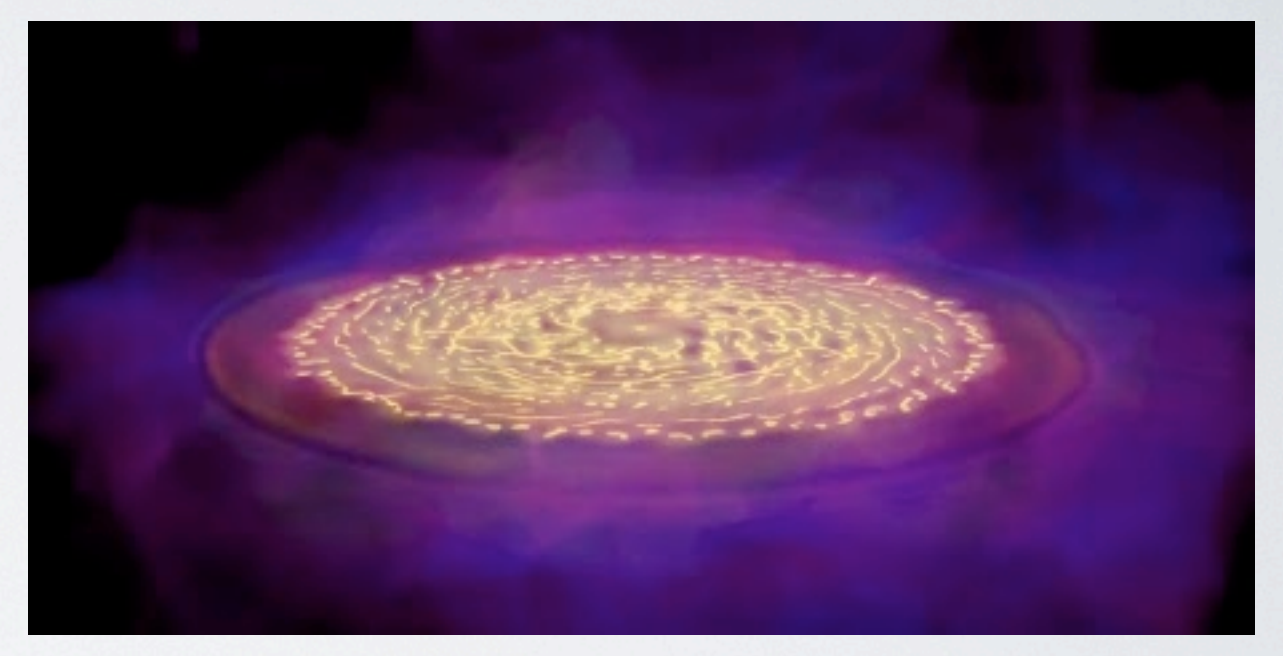

Image: Elizabeth Tasker

## RESOURCES

- Enzo Webpage: enzo-project.org
- Documentation
- Email List
- IRC Channel
- yt Webpage: yt-project.org

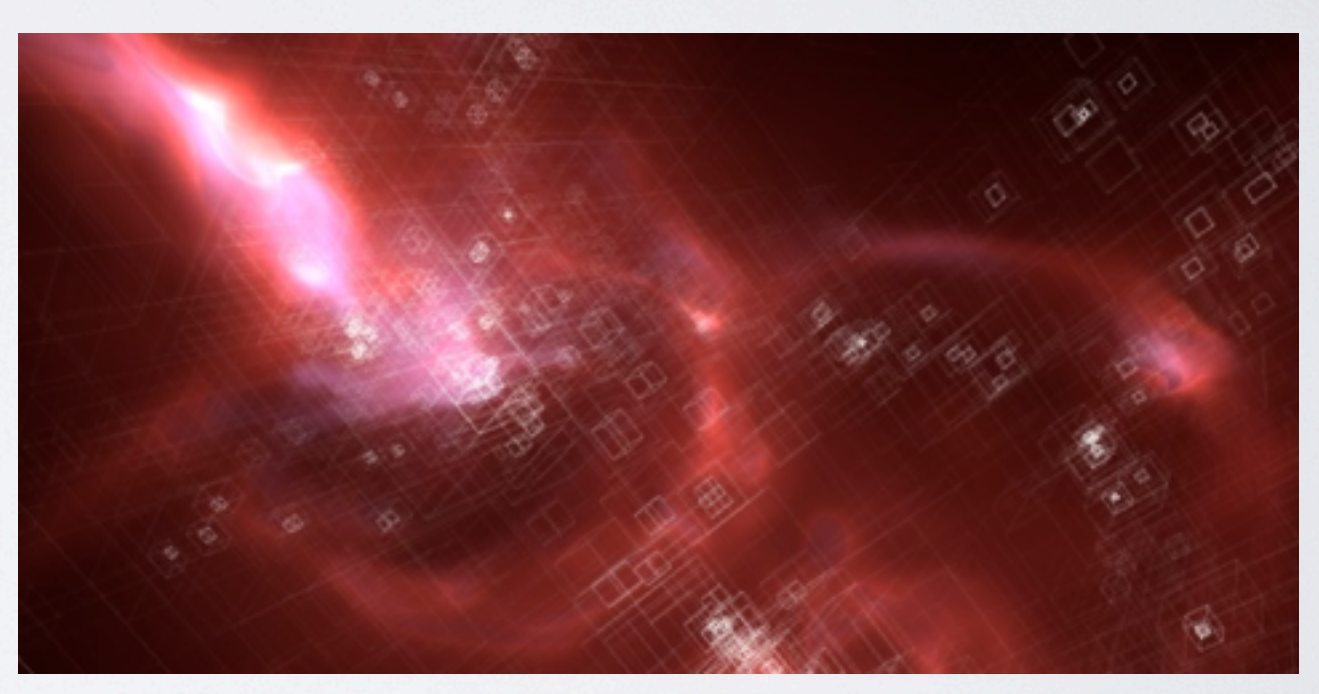

Image: Abel, Wise, Kahler

• Mercurial tutorial: [hginit.com](http://hginit.com)

## enzo-project.org

Enzo Quick Links -Home Get Enzo Help! Development Community **Enzo Docs** 

### **The Enzo Project**

July 10 2013: Enzo 2.3 has been released. View the Release Notes!

July 10 2013: Enzo method paper entitled Enzo: An Adaptive Mesh Refinement Code for Astrophysics has been released. Get it here.

### **What is Enzo?**

Enzo is a community-developed adaptive mesh refinement simulation code, designed for rich, multi-physics hydrodynamic astrophysical calculations.

Enzo is freely available, developed in the open, with a strong support structure for assistance. Simulations conducted with Enzo have been featured in numerous refereed journal articles, and it is capable of running on computers from laptop to Top500.

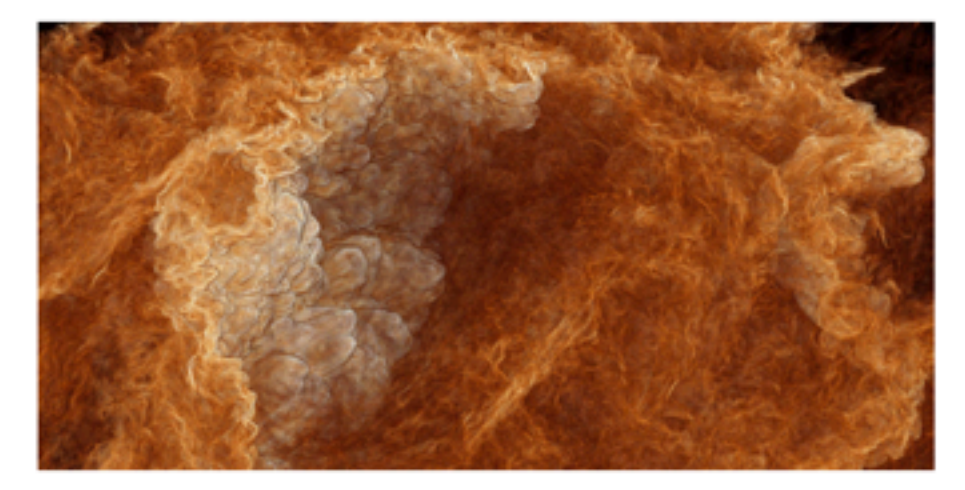

Image credit: Alexei Kritsuk, Paolo Padoan & Mike Norman

### **Getting Enzo**

Enzo can be obtained in several places, corresponding to the deg e of stability and development accessibility.

#### Let's gol »

### **Developing**

Enzo is developed in the open by a community of developers from different institutions. Contributions. fixes, and changes are all welcomed!

Develop!»

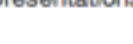

Engage »

### Help!

There are several places to get help with Enzo, from mailing lists to documentation to online tutorials and recordings of workshop presentations.

Documentation

Help!

Help me out! »

### **Community**

There are several places to get help with Enzo, from mailing lists to documentation to online tutorials and recordings of workshop presentations.

## enzo-project.org

Enzo Quick Links -Home Get Enzo Help! Development Community Enzo Docs

### **The Enzo Project**

July 10 2013: Enzo 2.3 has been released. View the Release Notes!

July 10 2013: Enzo method paper entitled Enzo: An Adaptive Mesh Refinement Code for Astrophysics has been released. Get it here.

### **What is Enzo?**

Enzo is a community-developed adaptive mesh refinement simulation code, designed for rich, multi-physics hydrodynamic astrophysical calculations.

Enzo is freely available, developed in the open, with a strong support structure for assistance. Simulations conducted with Enzo have been featured in numerous refereed journal articles, and it is capable of running on computers from laptop to Top500.

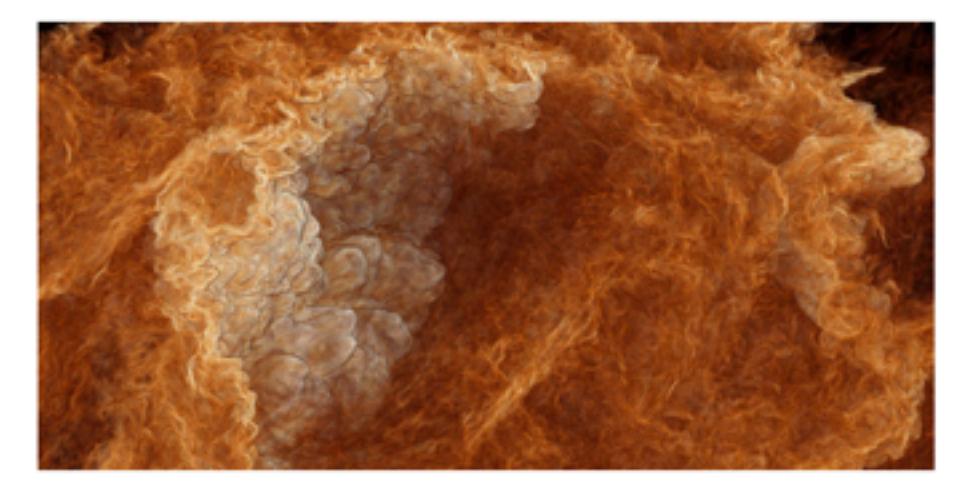

Image credit: Alexei Kritsuk, Paolo Padoan & Mike Norman

### **Getting Enzo**

Enzo can be obtained in several places, corresponding to the degree of stability and development accessibility.

#### Help!

There are several places to get help with Enzo, from mailing lists to documentation to online tutorials and recordings of workshop presentations.

Let's gol »

Help me out! »

### **Developing**

Enzo is developed in the open by a community of developers from different institutions. Contributions, fixes, and changes are all welcomed!

Develop!»

#### **Community** There are several places to get help

with Enzo, from mailing lists to documentation to online tutorials and recordings of workshop presentations.

Engage »

# DOCUMENTATION

### Enzo 2.3 documentation

**NEXT** 

### Welcome to Enzo's documentation!

This is the development site for Enzo, an adaptive mesh refinement (AMR), grid-based hybrid  $code$  (hydro + N-Body) which is designed to do simulations of cosmological structure formation. Links to documentation and downloads for all versions of Enzo from 1.0 on are available.

Enzo development is supported by grants AST-0808184 and OCI-0832662 from the National Science Foundation.

- Enzo Public License
- Getting Started with Enzo
	- Obtaining and Building Enzo
	- How to run an Enzo test problem
	- How to run a cosmology simulation
	- Sample inits and Enzo parameter files
	- Writing Enzo Parameter Files
	- **Data Analysis Basics**
	- Controlling Enzo data output
- **User Guide** 
	- Executables, Arguments, and Outputs
	- Running Enzo
	- Running Enzo with CUDA
	- **Enzo Test Suite**
	- Creating Cosmological Initial Conditions
	- Running Large Simulations
	- **Enzo Output Formats**
	- Analyzing With YT
	- Simulation Names and Identifiers
	- Embedded Python
	- The Enzo Hierarchy File Explanation and Usage
	- Enzo Elow Chart, Course Browser

#### TABLE OF CONTENTS

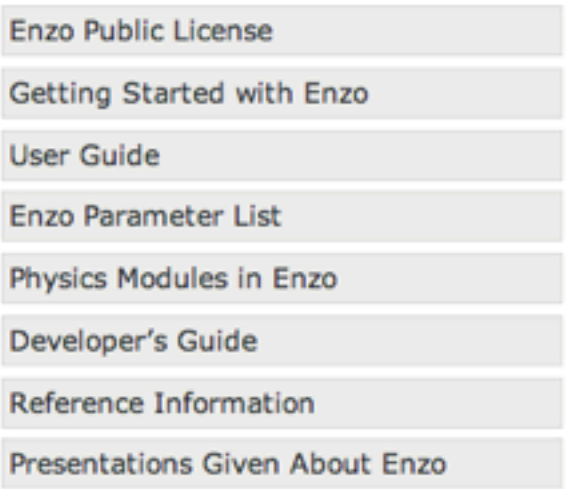

#### **SEARCH**

#### Co

Enter search terms or a module, class or function name.

# DOCUMENTATION

### Enzo 2.3 documentation

**NEXT** 

### Welcome to Enzo's documentation!

This is the development site for Enzo, an adaptive mesh refinement (AMR), grid-based hybrid  $code$  (hydro + N-Body) which is designed to do simulations of cosmological structure formation. Links to documentation and downloads for all versions of Enzo from 1.0 on are available.

Enzo development is supported by grants AST-0808184 and OCI-0832662 from the National Science Foundation.

- Enzo Public License
- Getting Started with Enzo
	- Obtaining and Building Enzo
	- How to run an Enzo test problem
	- How to run a cosmology simulation
	- Sample inits and Enzo parameter files
	- Writing Enzo Parameter Files
	- **Data Analysis Basics**
	- Controlling Enzo data output
- **User Guide** 
	- Executables, Arguments, and Outputs
	- Running Enzo
	- Running Enzo with CUDA
	- Enzo Test Suite
	- Creating Cosmological Initial Conditions
	- Running Large Simulations
	- **Enzo Output Formats**
	- Analyzing With YT
	- Simulation Names and Identifiers
	- **Embedded Python**
	- The Enzo Hierarchy File Explanation and Usage
	- Enzo Flow Chart, Course Browser

on the internet or on your computer

#### TABLE OF CONTENTS

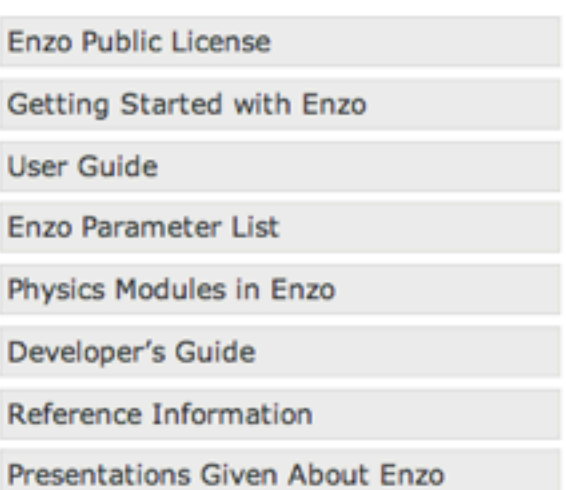

#### **SEARCH**

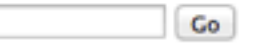

Enter search terms or a module, class or function name.

## EMAIL LIST Quick Help

[enzo-users@googlegroups.com](mailto:enzo-users%40googlegroups.com) Send to:

<http://groups.google.com/group/enzo-users> Archives:

## IRC CHANNEL Live Help

<http://enzo-project.org/irc.html> [Come say hello!](http://enzo-project.org/irc.html)

## yt-project.org

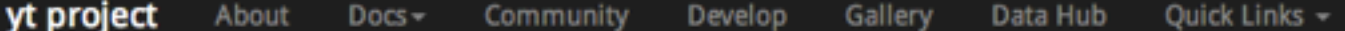

### **Volumetric Data Analysis**

yt is a python package for analyzing and visualizing volumetric, multiresolution data from astrophysical simulations, radio telescopes, and a burgeoning interdisciplinary community.

Get yt

 $\bullet$ 

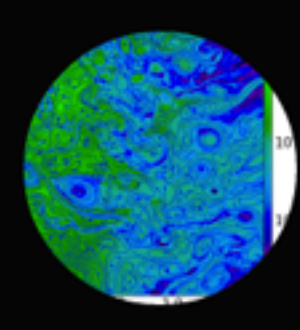

### Data-Driven

yt is designed to provide a consistent, cross-code interface to analyzing and visualizing astrophysical simulation data from a physical perspective.

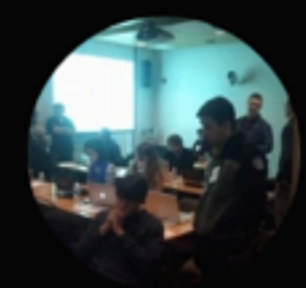

### Community

yt is composed of a friendly community of users and developers. We want to make it easy to use and develop - we'd love it if you got involved!

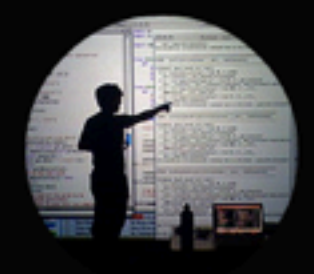

### **Free Software**

yt is developed completely in the open under a 3-clause BSD license. The developers are committed to open source practices and fidelity of scientific results.

## [hginit.com](http://hginit.com)

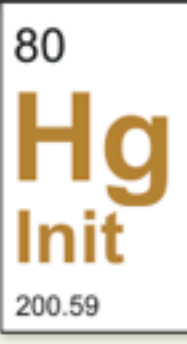

### **Hg Init: a Mercurial tutorial**

Mercurial is a modern, open source, distributed version control system, and a compelling upgrade from older systems like Subversion. In this userfriendly, six-part tutorial, Joel Spolsky teaches you the key concepts. Also, Fog Creek offers free monthly webinars that go over the basics of Mercurial.

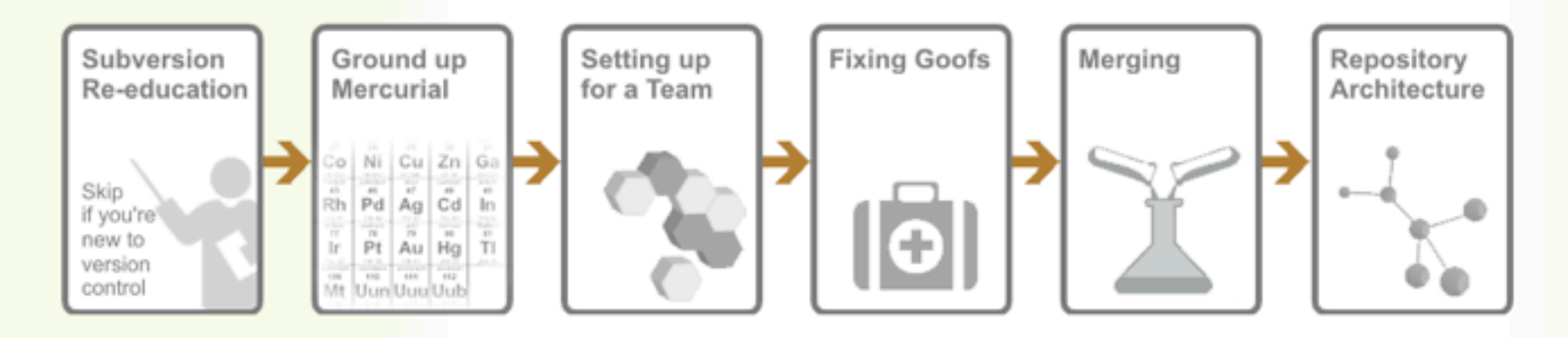

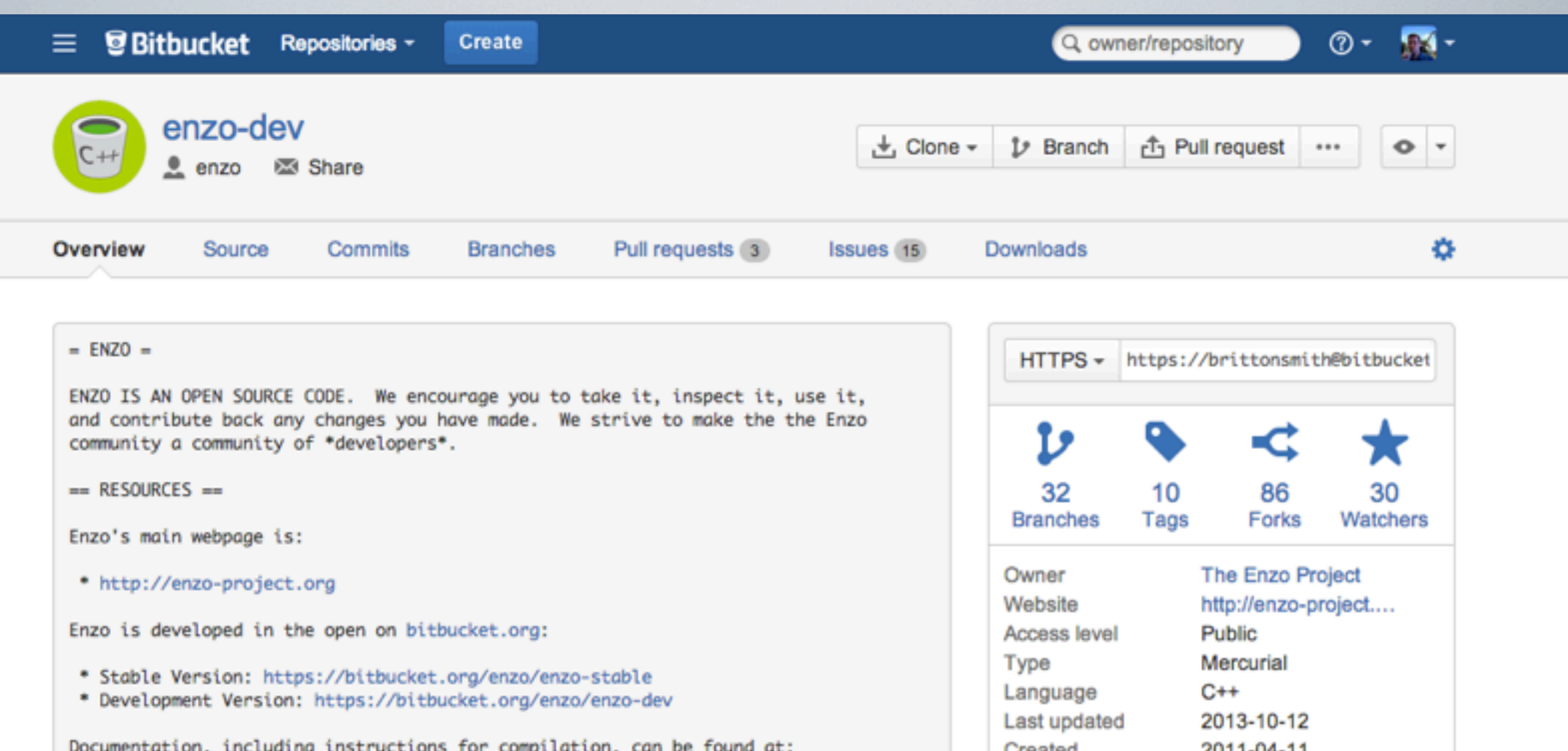

\* http://enzo-project.org/docs/2.2/

Please subscribe to the Enzo Users' mailing list at:

\* https://mailman.ucsd.edu/mailman/listinfo/enzo-users-l

You can also follow the Enzo Project on google+ at:

\* https://plus.google.com/115923030596894217717

If you have received this source code through an archive, rather than the mercurial version control system, we highly encourage you to upgrade to the version controlled source, as no support can be provided for archived ("tarball") sources.

-- DEVELOPERS --

Many people have contributed to the development of Enzo -- here's just a short list of the people who have recently contributed, in alphabetical order:

- \* Tom Abel \* James Bordner
- tabel@stanford.edu jobordner@ucsd.edu
- 

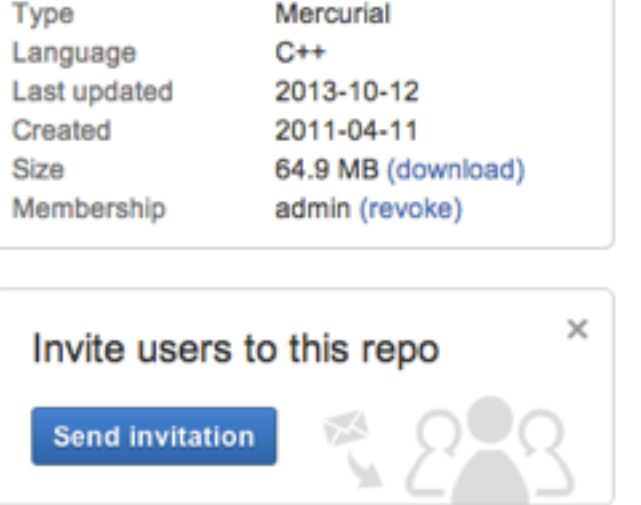

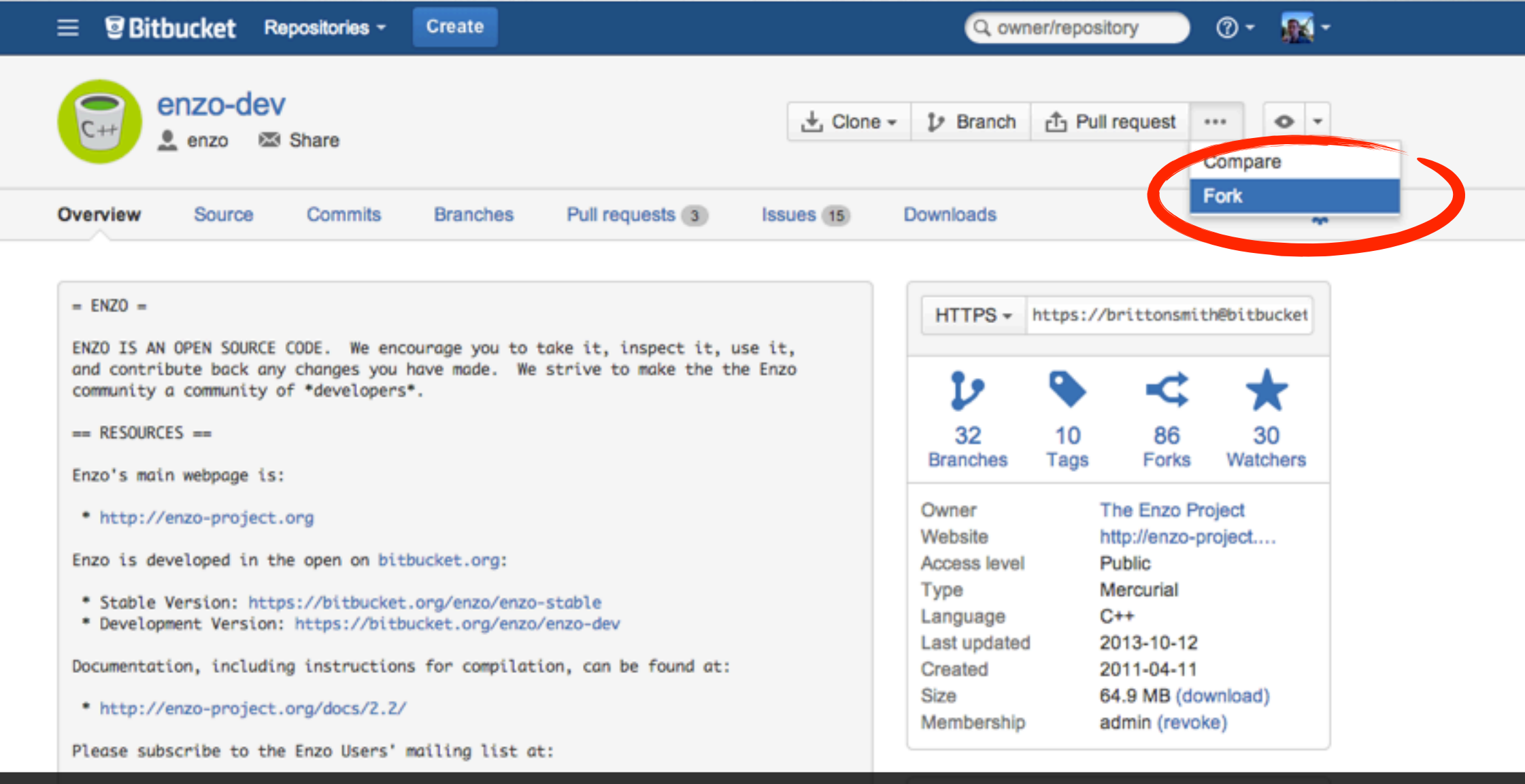

### I. Create a fork of the main repository.

\* https://plus.google.com/115923030596894217717

If you have received this source code through an archive, rather than the mercurial version control system, we highly encourage you to upgrade to the version controlled source, as no support can be provided for archived ("tarball") sources.

-- DEVELOPERS --

Many people have contributed to the development of Enzo -- here's just a short list of the people who have recently contributed, in alphabetical order:

- \* Tom Abel \* James Bordner
- tabel@stanford.edu jobordner@ucsd.edu

#### Invite users to this repo

**YAP** 

**Send invitation** 

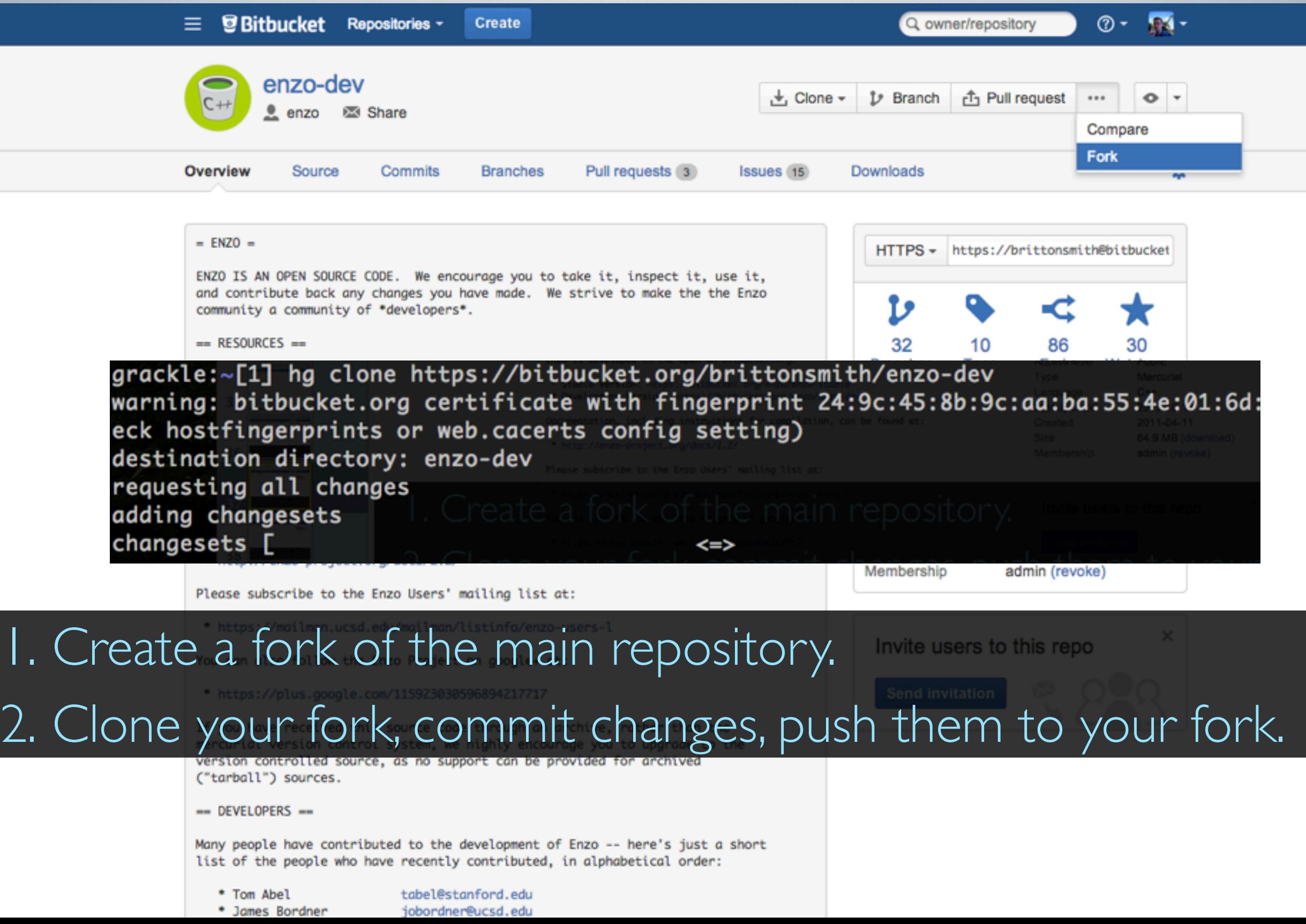

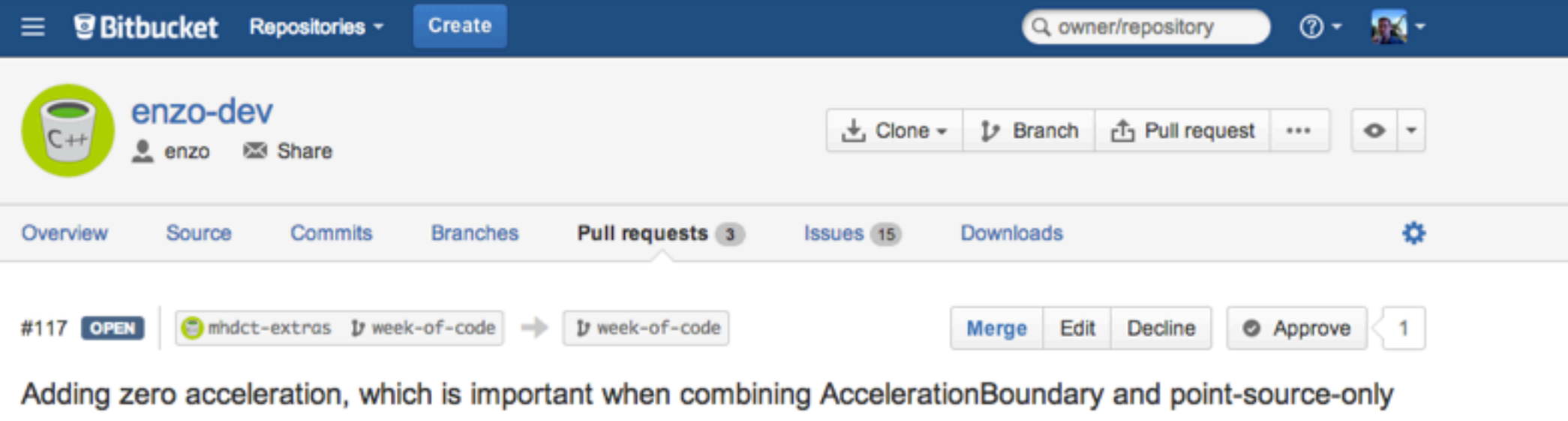

gravity

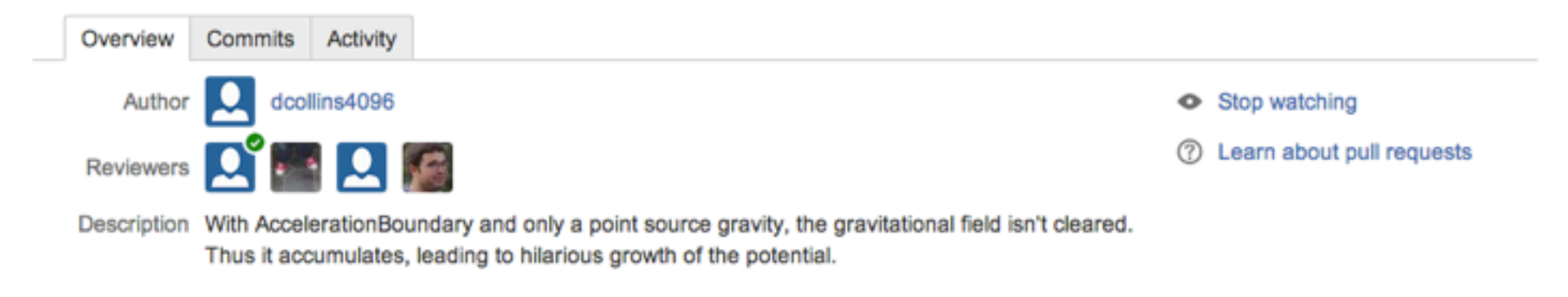

#### Comments (6)

### 1. Create a fork of the main repository. 2. Clone your fork, commit changes, push them to your fork. 3. Issue a "pull request".  $\text{Reply } \cdot \text{ Delete } \cdot 2013\text{-}01\text{-}19$

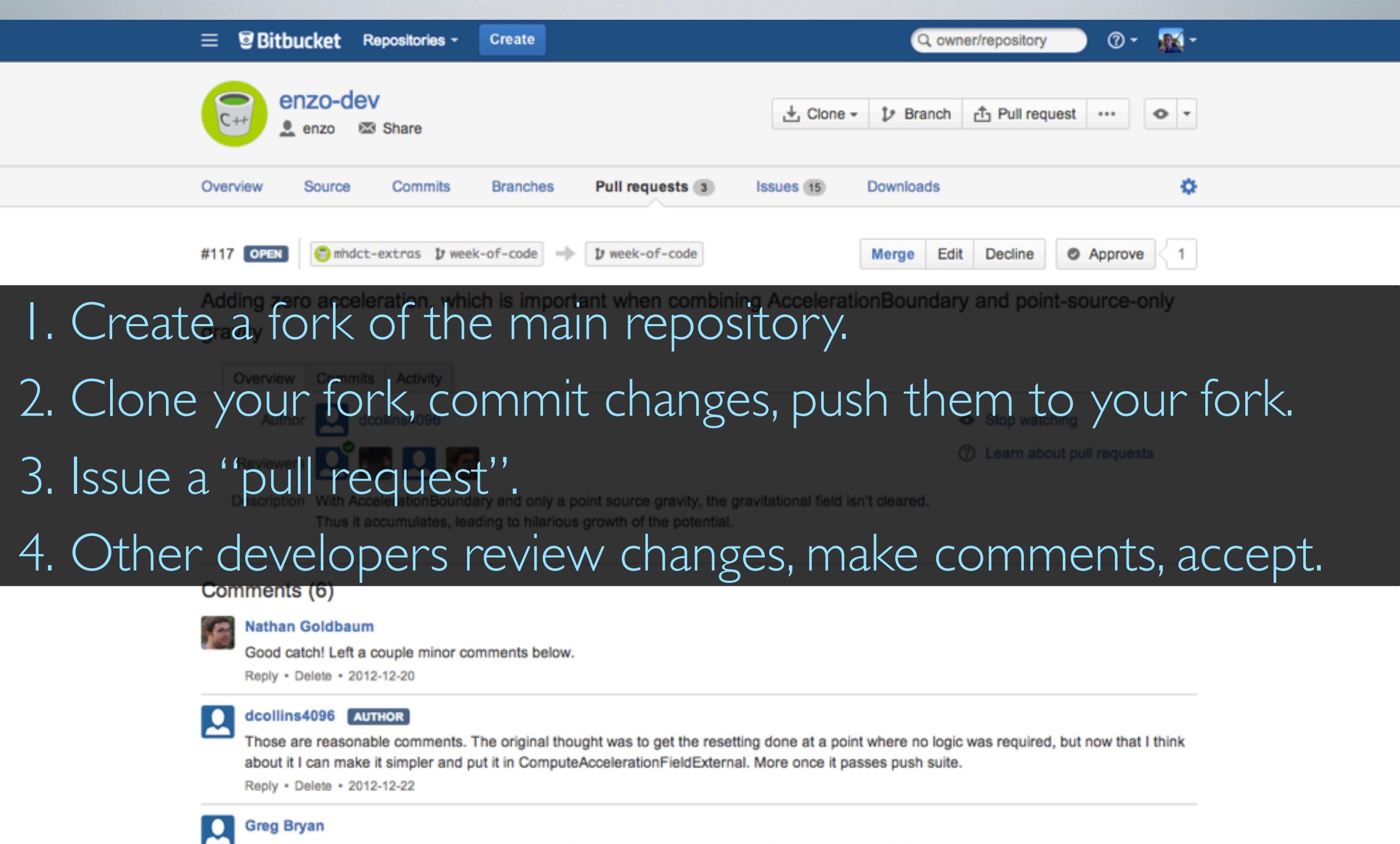

Thanks Dave! This looks good to me. Maybe a quick comment in the source explaining why this is being done?  $\text{Reply } \cdot \text{ Delete } \cdot 2013\text{-}01\text{-}19$ 

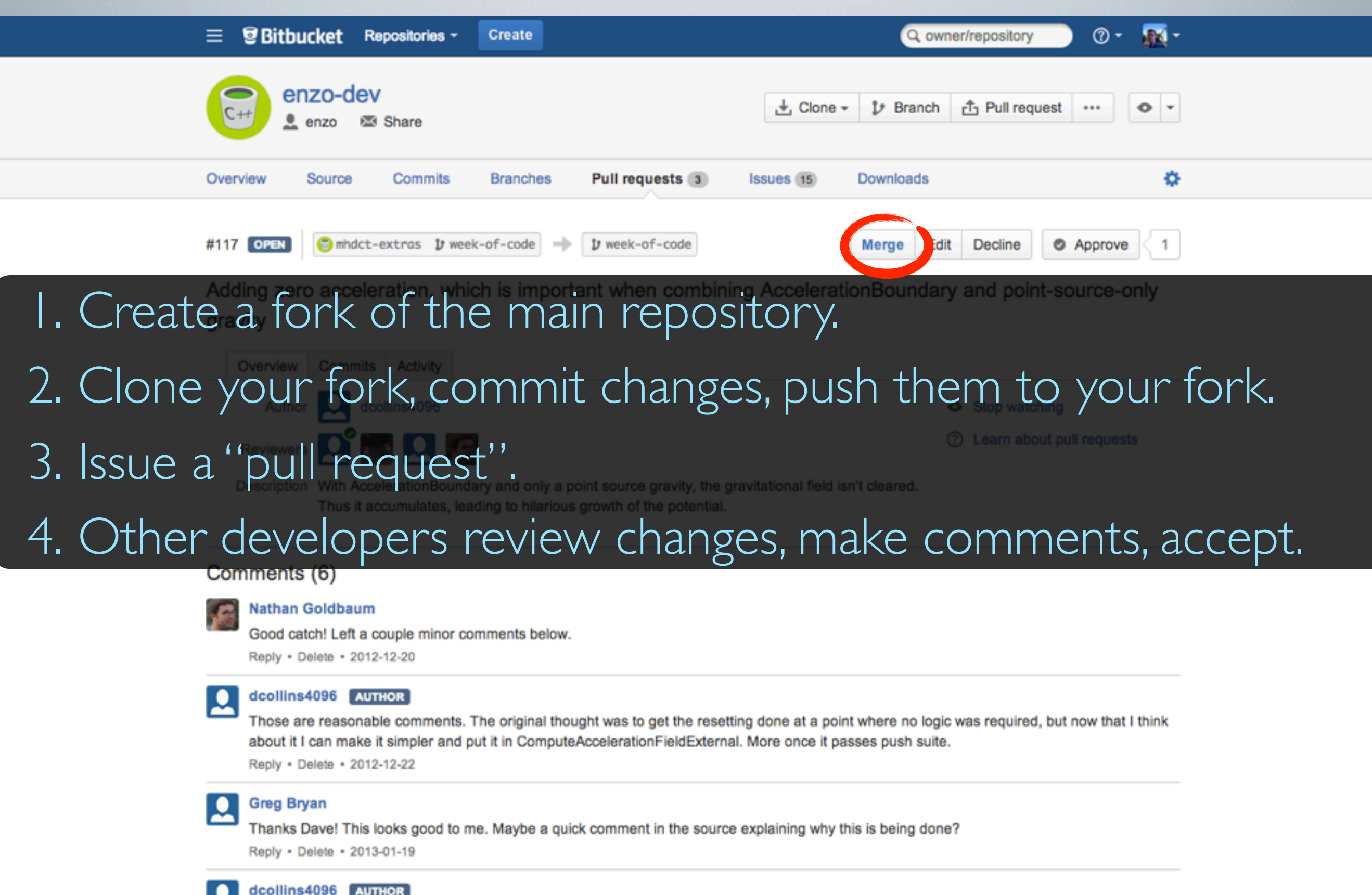

## DEVELOPERS

Many people have contributed to the development of Enzo -- here's just a short list of the people who have recently contributed, in alphabetical order:

\* Tom Abel

- tabel@stanford.edu
- \* James Bordner

\* Greg Bryan

- iobordner@ucsd.edu
- gbryan@astro.columbia.edu
- \* Renyue Cen
- \* Dave Collins dcollins@physics.ucsd.edu
- \* Brian Crosby
- \* Nathan Goldbaum
- \* Oliver Hahn
	- harkness@sdsc.edu
- 
- \* Cameron Hummels
- \* Ji-hoon Kim
- 
- \* Daegene Koh
- \* Alexei Kritsuk
- \* Michael Kuhlen
- \* Eve Lee
- \* Yuan Li
- \* Michael Norman
- \* JS Oishi
- \* Brian O'Shea
- \* Pascal Paschos
- \* Carolyn Peruta
- 
- \* Dan Reynolds
- 
- \* Christine Simpson
- 
- \* Stephen Skory
- 
- \* Geoffrey So
- 
- 
- 
- 
- 
- 
- 

chummels@amail.com mornkr@ucolick.org

elee@cita.utoronto.ca

vuan@astro.columbia.edu

dkoh30@gatech.edu

perutaca@msu.edu

reynolds@smu.edu

asiisa@amail.com

haxu@ucsd.edu

s@skory.us

razoumov@gmail.com

msalem@astro.columbia.edu

samskillman@gmail.com

brittonsmith@gmail.com

matthewturk@gmail.com

fenzhao@stanford.edu

rwaaner@physics.ucsd.edu pengw@slac.stanford.edu

jwise@physics.gatech.edu

csimpson@astro.columbia.edu

tasker@astro1.sci.hokudai.ac.jp

- 
- 
- 
- 
- 
- 
- 
- 
- 
- 
- 
- \* Munier Salem
- 
- \* Samuel Skillman
- 
- \* Britton Smith
- 
- \* Elizabeth Tasker
- \* Matthew Turk
- \* Rick Wagner
- \* Peng Wang
- \* John Wise
- \* Hao Xu
- \* Fen Zhao
- cen@astro.princeton.edu
- 
- - crosby.bd@gmail.com
		- goldbaum@ucolick.org
- hahn@phys.ethz.ch
- \* Robert Harkness
- \* Elizabeth Harper-Clark h-clark@astro.utoronto.ca
	- - -
			- akritsuk@ucsd.edu
		- mak@astro.berkeley.edu
	-
- - - mlnorman@ucsd.edu jsoishi@amail.com
		- oshea@msu.edu
		- ppaschos@minbari.ucsd.edu
	-
- \* Alex Razoumov
	-
- 
- 
- 
- 
- 
- 
- 
- 
- 
- 

## DEVELOPERS

Many people have contributed to the development of Enzo -- here's just a short list of the people who have recently contributed, in alphabetical order:

\* Tom Abel

- tabel@stanford.edu
- \* James Bordner
- iobordner@ucsd.edu
- gbryan@astro.columbia.edu

crosby.bd@gmail.com

goldbaum@ucolick.org

mornkr@ucolick.org

dkoh30@gatech.edu

akritsuk@ucsd.edu

mak@astro.berkeley.edu

- \* Renyue Cen cen@astro.princeton.edu
- \* Dave Collins dcollins@physics.ucsd.edu
- \* Brian Crosby

\* Greg Bryan

- \* Nathan Goldbaum
- \* Oliver Hahn
	- hahn@phys.ethz.ch harkness@sdsc.edu
- \* Robert Harkness \* Elizabeth Harper-Clark h-clark@astro.utoronto.ca
- chummels@amail.com
- \* Cameron Hummels
- \* Ji-hoon Kim
- \* Daegene Koh
- \* Alexei Kritsuk
- \* Michael Kuhlen
- \* Eve Lee
- \* Yuan Li
- \* Michael Norman
- \* JS Oishi
- \* Brian O'Shea
- \* Pascal Paschos
- \* Carolyn Peruta
- \* Alex Razoumov
- \* Dan Reynolds
- \* Munier Salem
- \* Christine Simpson
- \* Samuel Skillman
- \* Stephen Skory
- \* Britton Smith
- \* Geoffrey So
- \* Elizabeth Tasker
- \* Matthew Turk
- \* Rick Wagner
- \* Peng Wana
- \* John Wise  $*$  H<sub>2</sub>

You!

\* Fen Zhao

razoumov@gmail.com reynolds@smu.edu msalem@astro.columbia.edu csimpson@astro.columbia.edu samskillman@gmail.com

brittonsmith@gmail.com

- tasker@astro1.sci.hokudai.ac.jp
- matthewturk@gmail.com
- rwagner@physics.ucsd.edu
- 
- -

- elee@cita.utoronto.ca vuan@astro.columbia.edu
- mlnorman@ucsd.edu jsoishi@amail.com
- oshea@msu.edu
	- ppaschos@minbari.ucsd.edu
- perutaca@msu.edu
	-
- 
- 
- 
- s@skory.us
- 
- asiisa@amail.com
- 
- 
- 
- 
- jwise@physics.gatech.edu
- 
- pengw@slac.stanford.edu
- - haxu@ucsd.edu
	- fenzhao@stanford.edu
- 
- 
- -
	- -

THANK YOU